# 第 8 章 :フィードバック制御系の設計法

8.2 PID補償による制御系設計

#### キーワード : モデリング

学習目標 : モータの数式モデルをLEGOとMATLABを用い て求めることができるようになる。

#### PCとEV3をUSBケーブルで接続

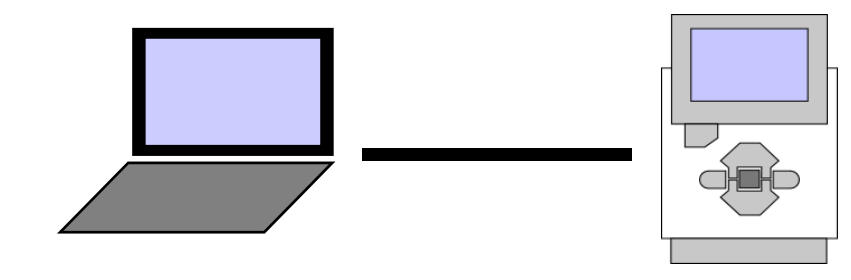

EV3の電源ON

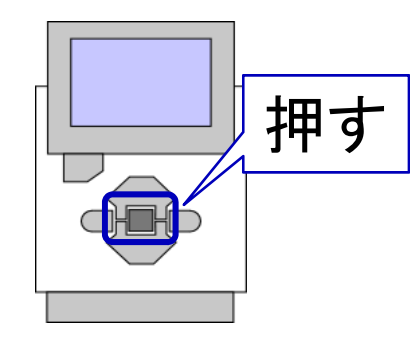

#### EV3の電源OFF

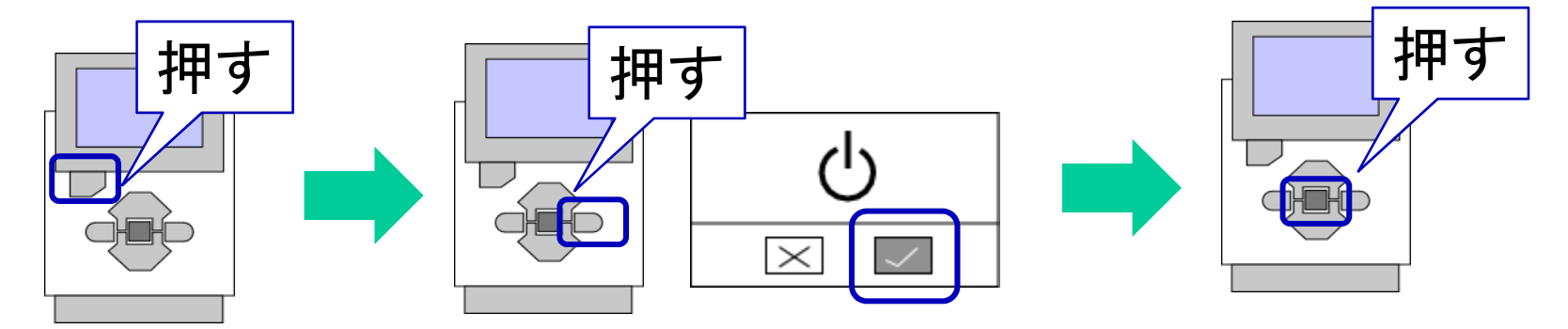

## 制御系の設計手順

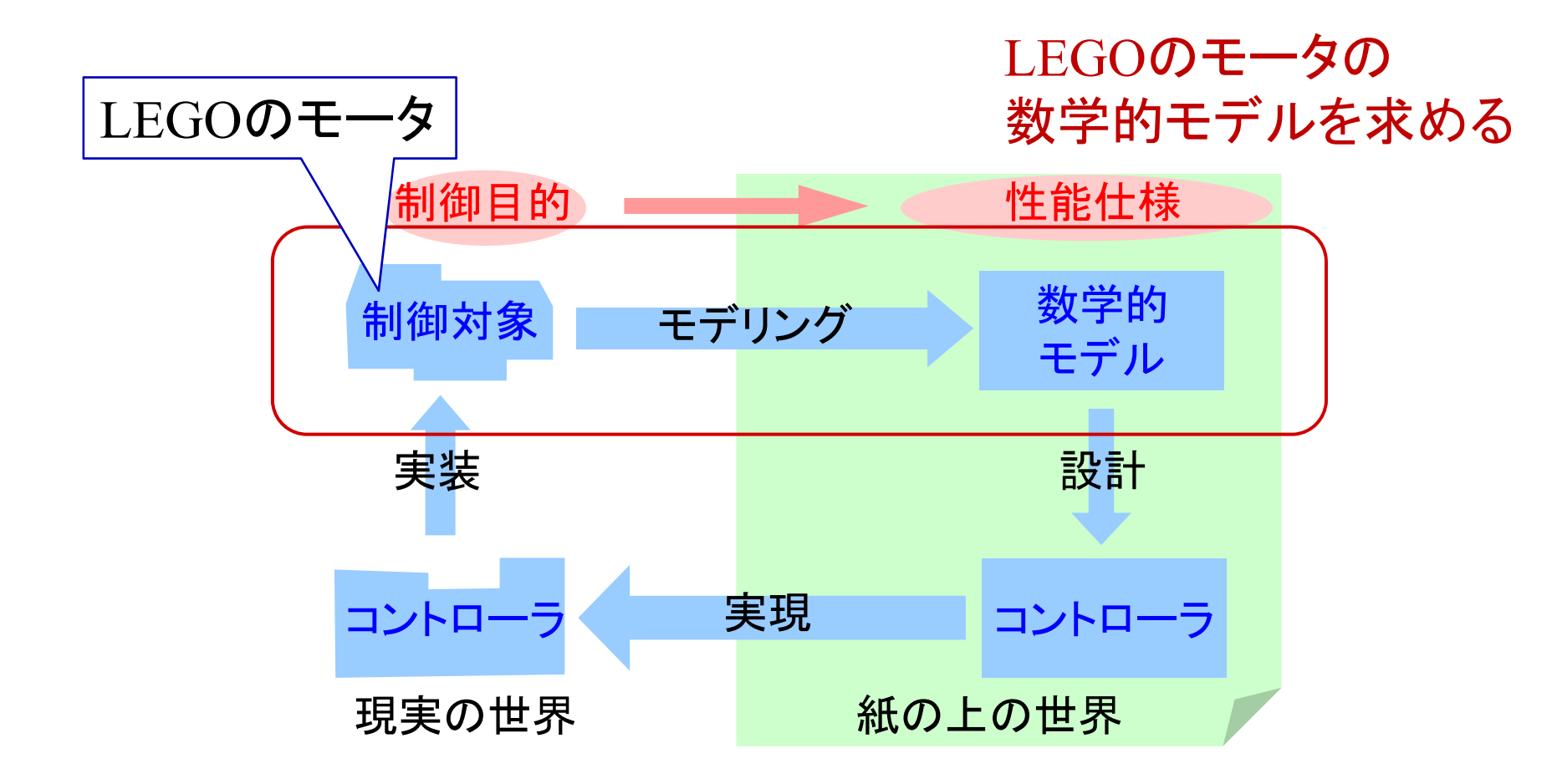

## 1. EV3ソフトウェアの起動

#### ホームページより「data1.zip」をダウンロード

http://www.ishikawa-nct.ac.jp/lab/E/y\_kawai/www/course/CE2/19CE2/19CE2\_Handouts.html

#### Zip ファイルを解凍

「modeling.ev3」をWクリック

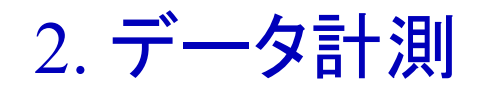

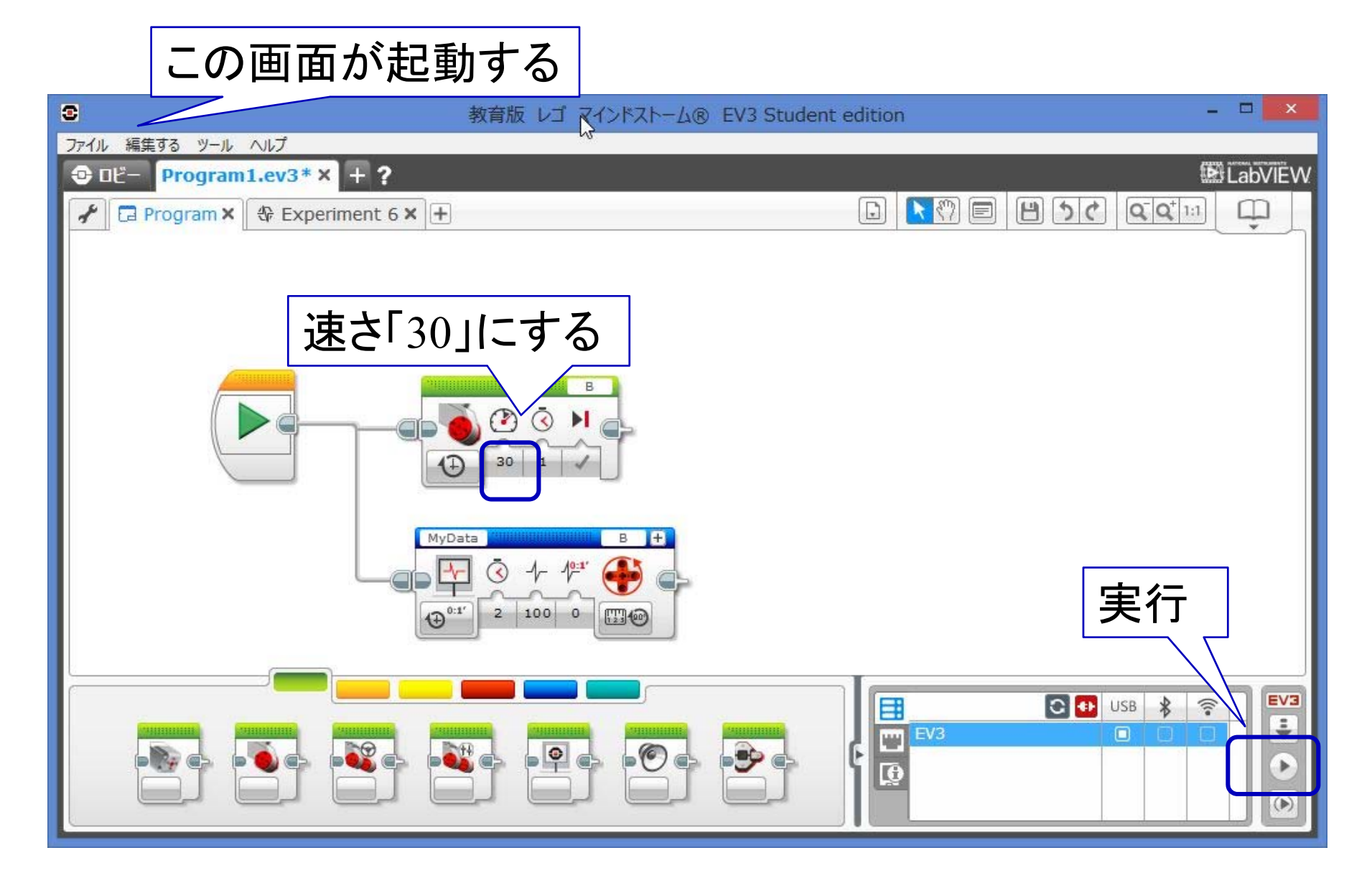

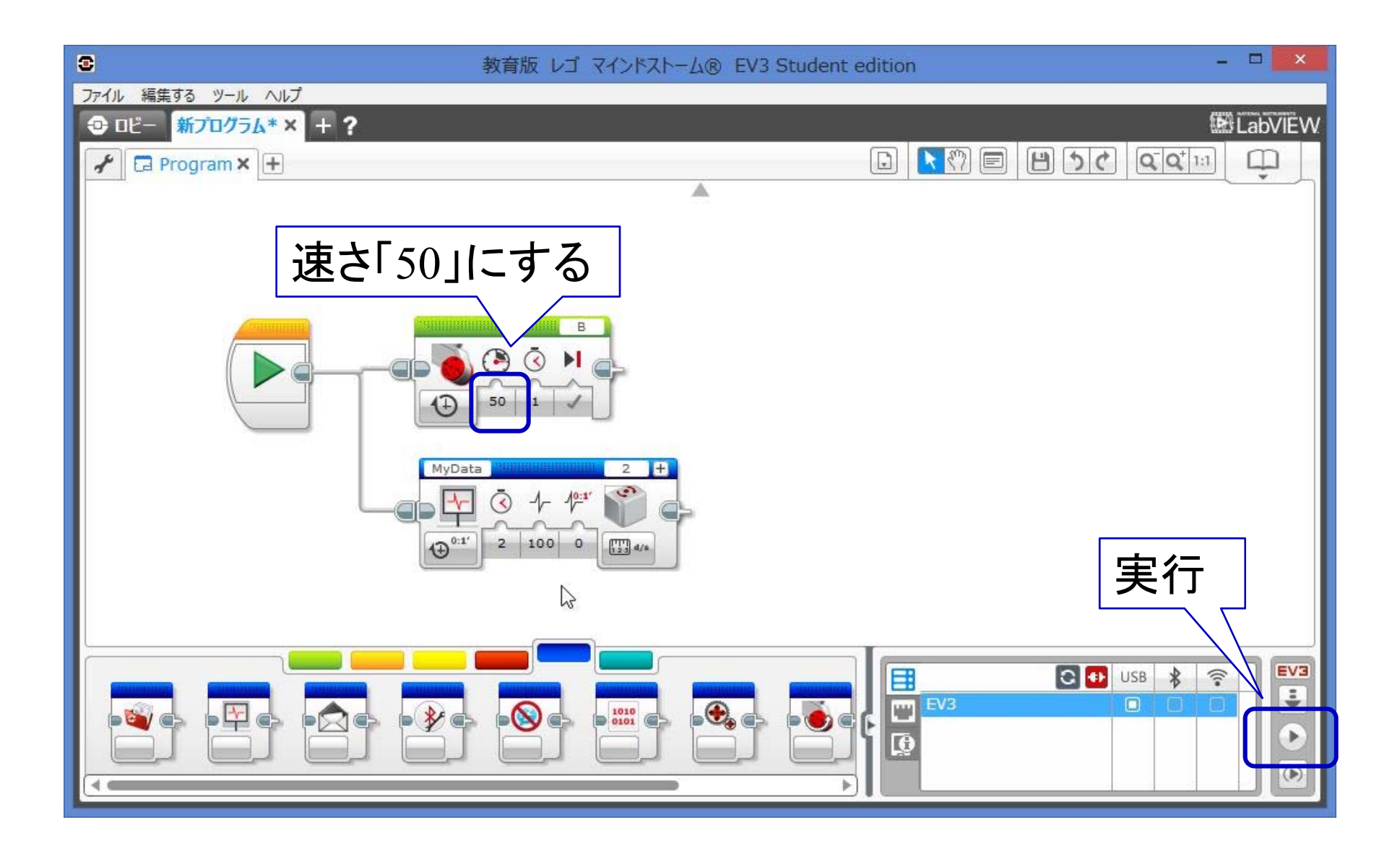

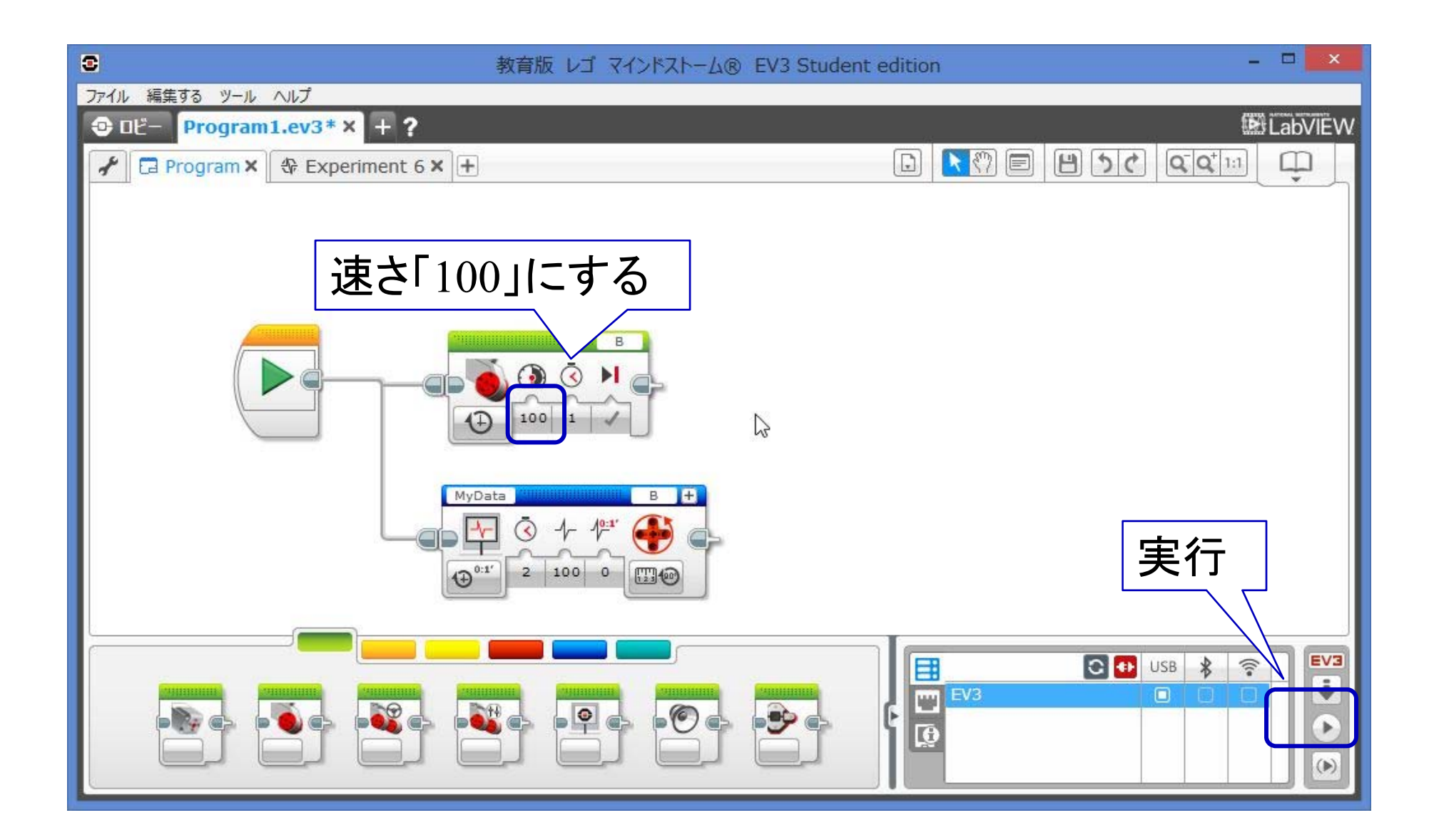

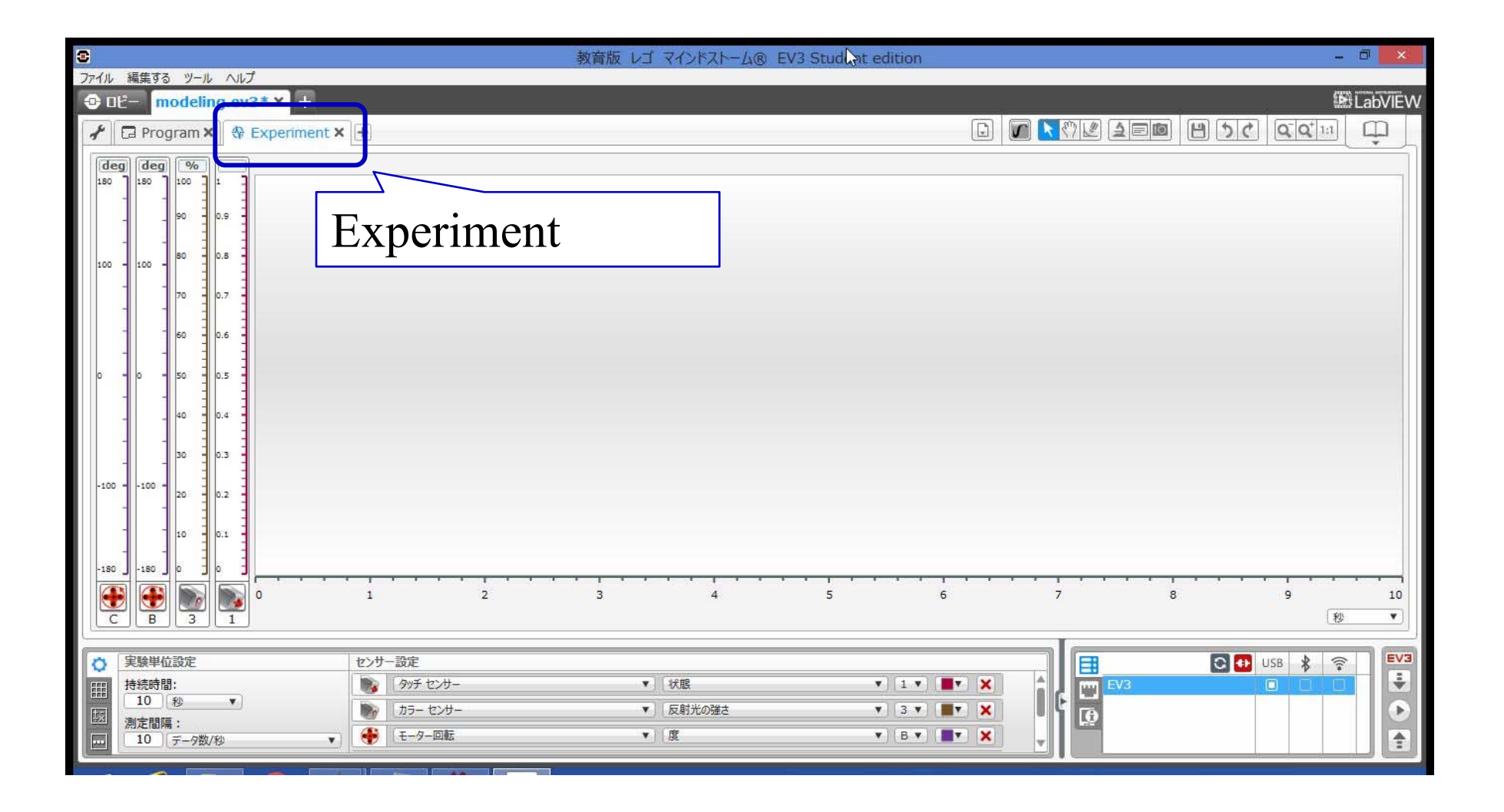

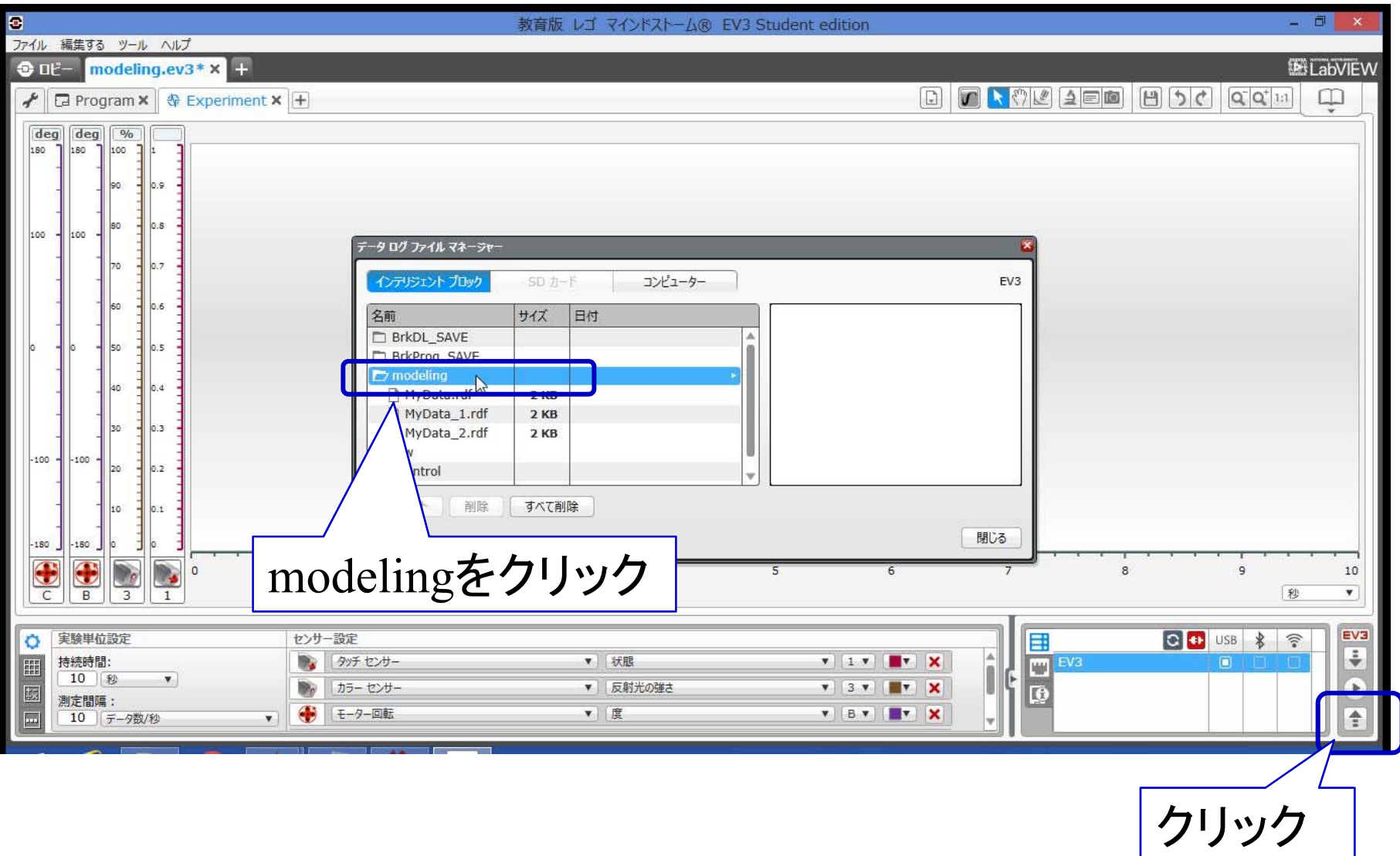

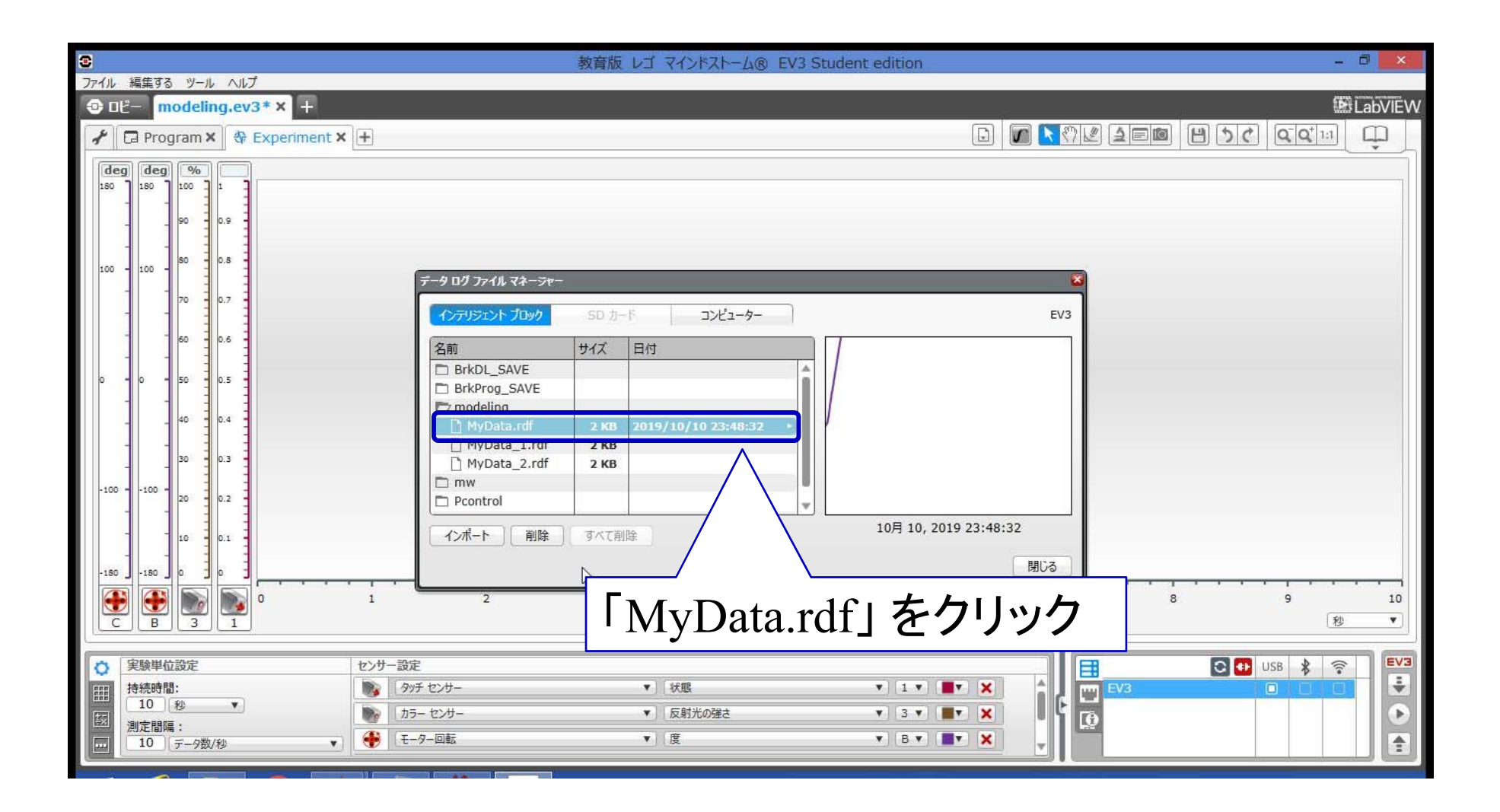

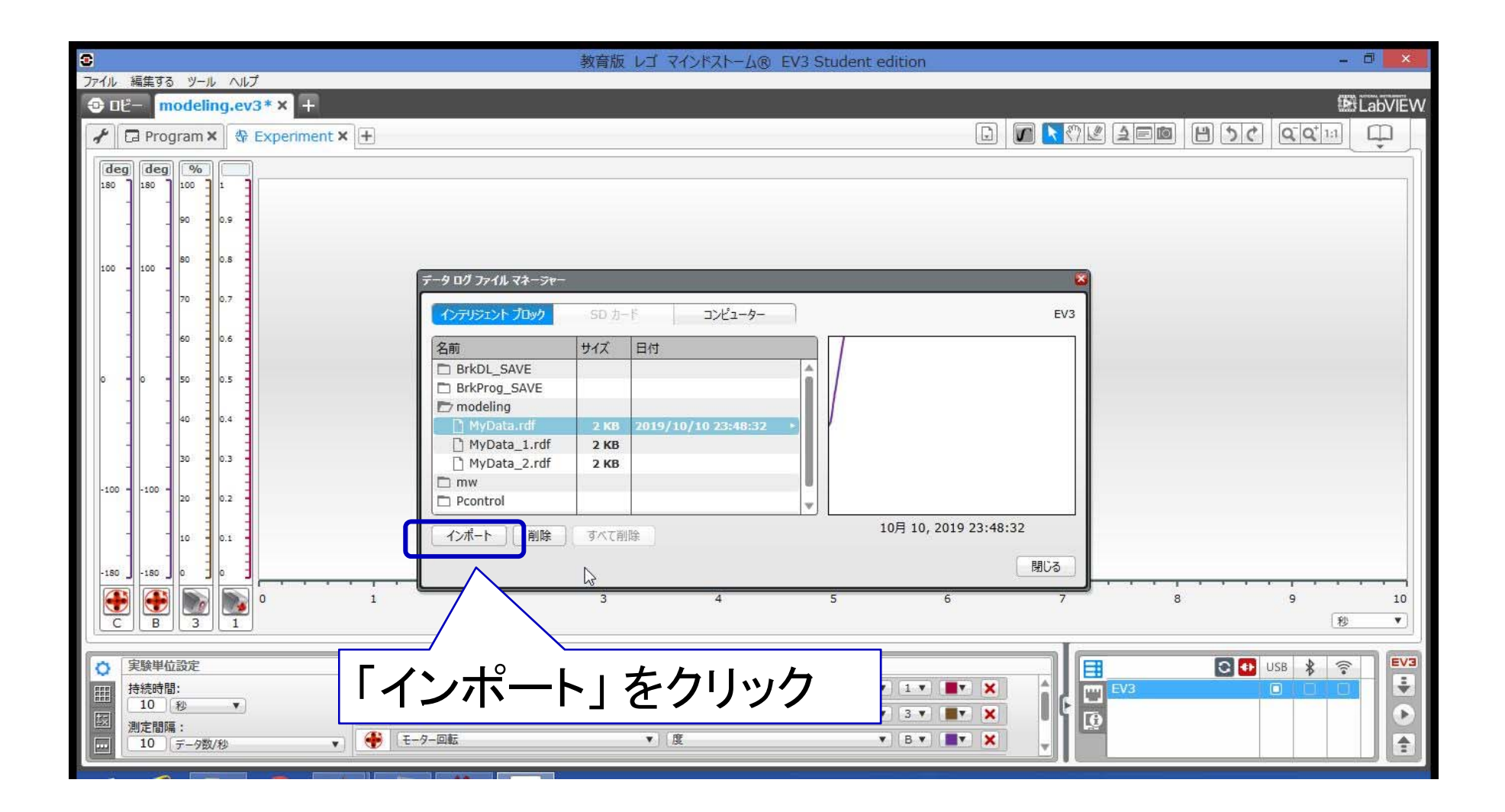

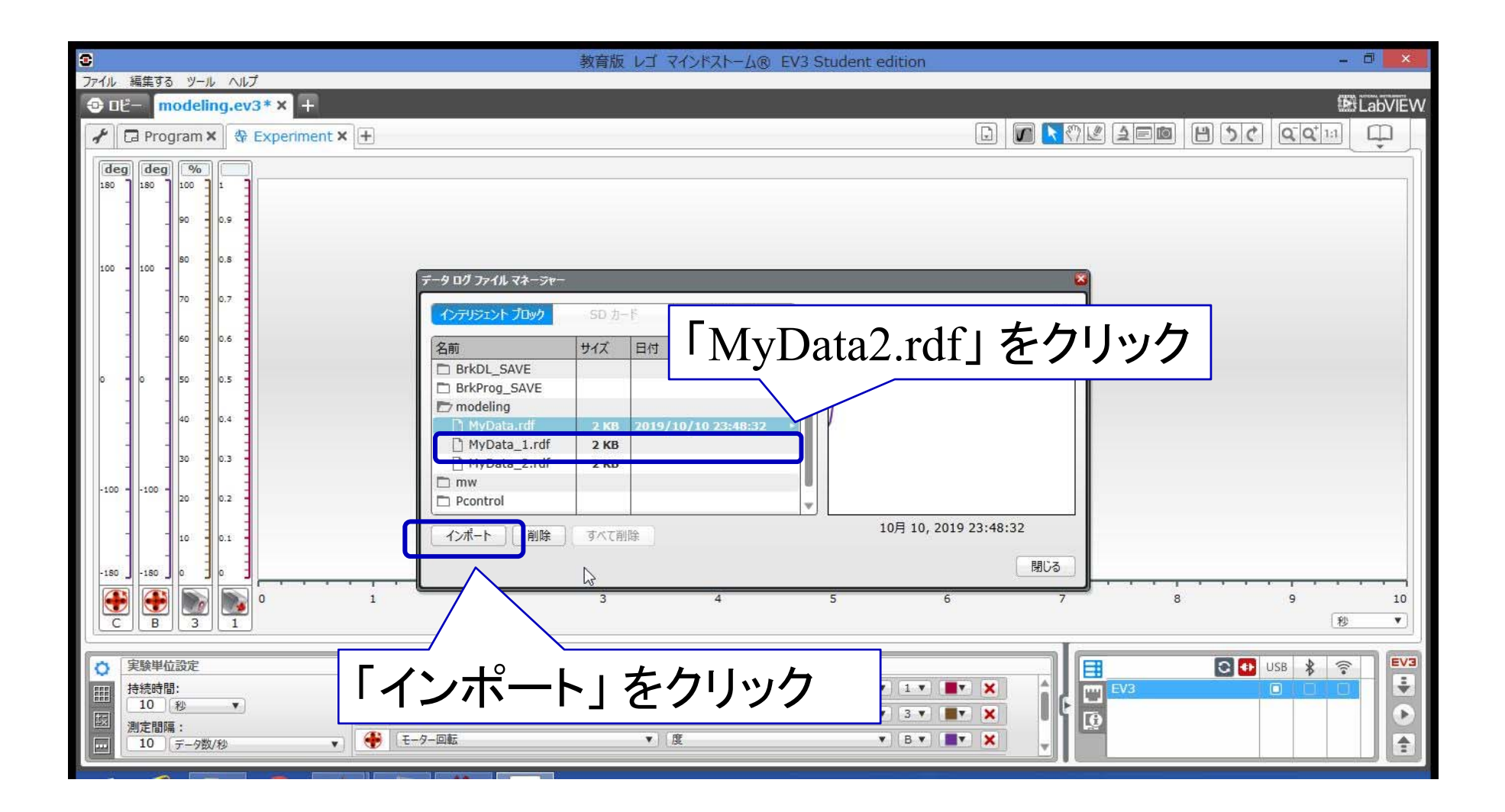

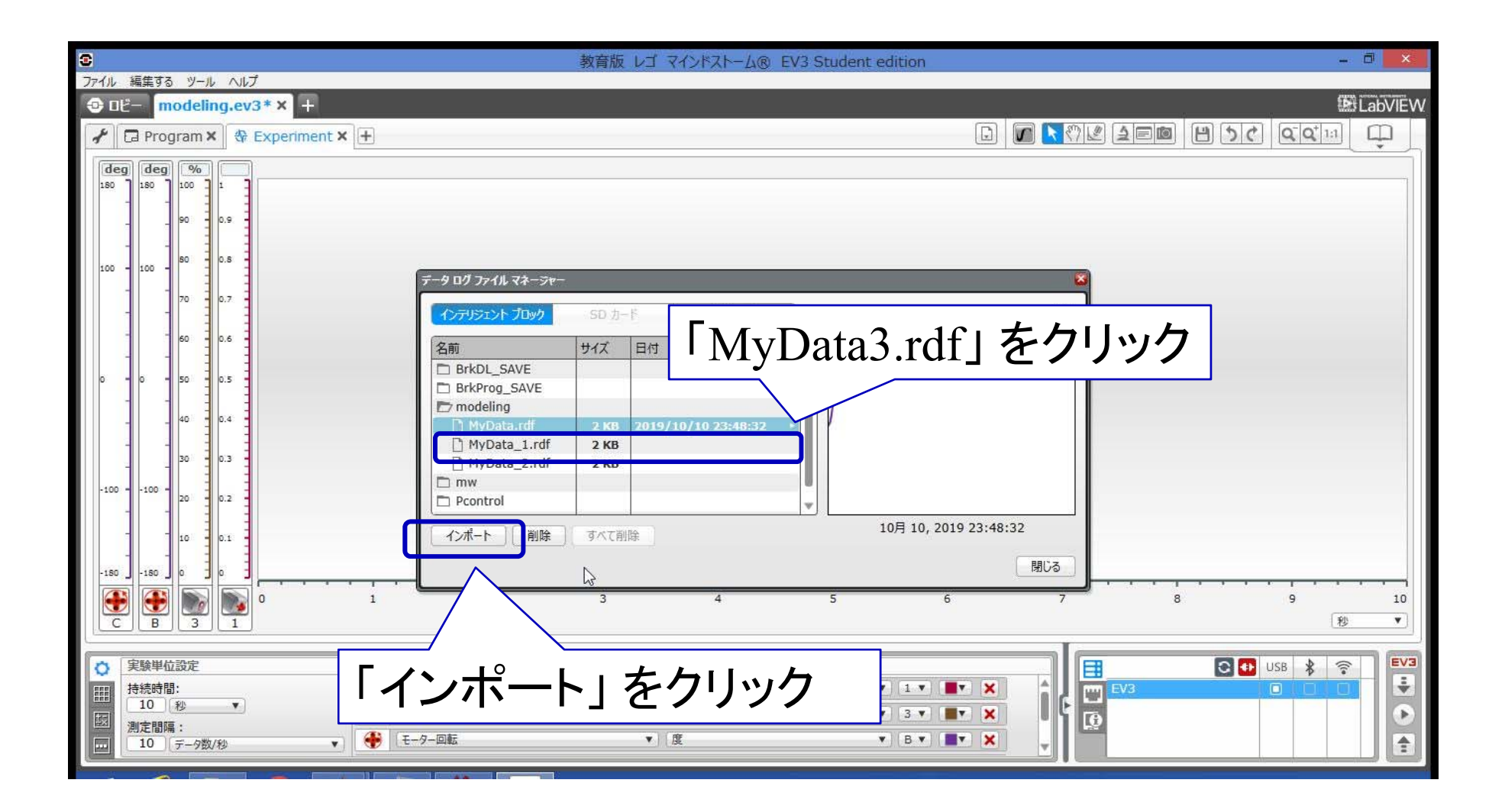

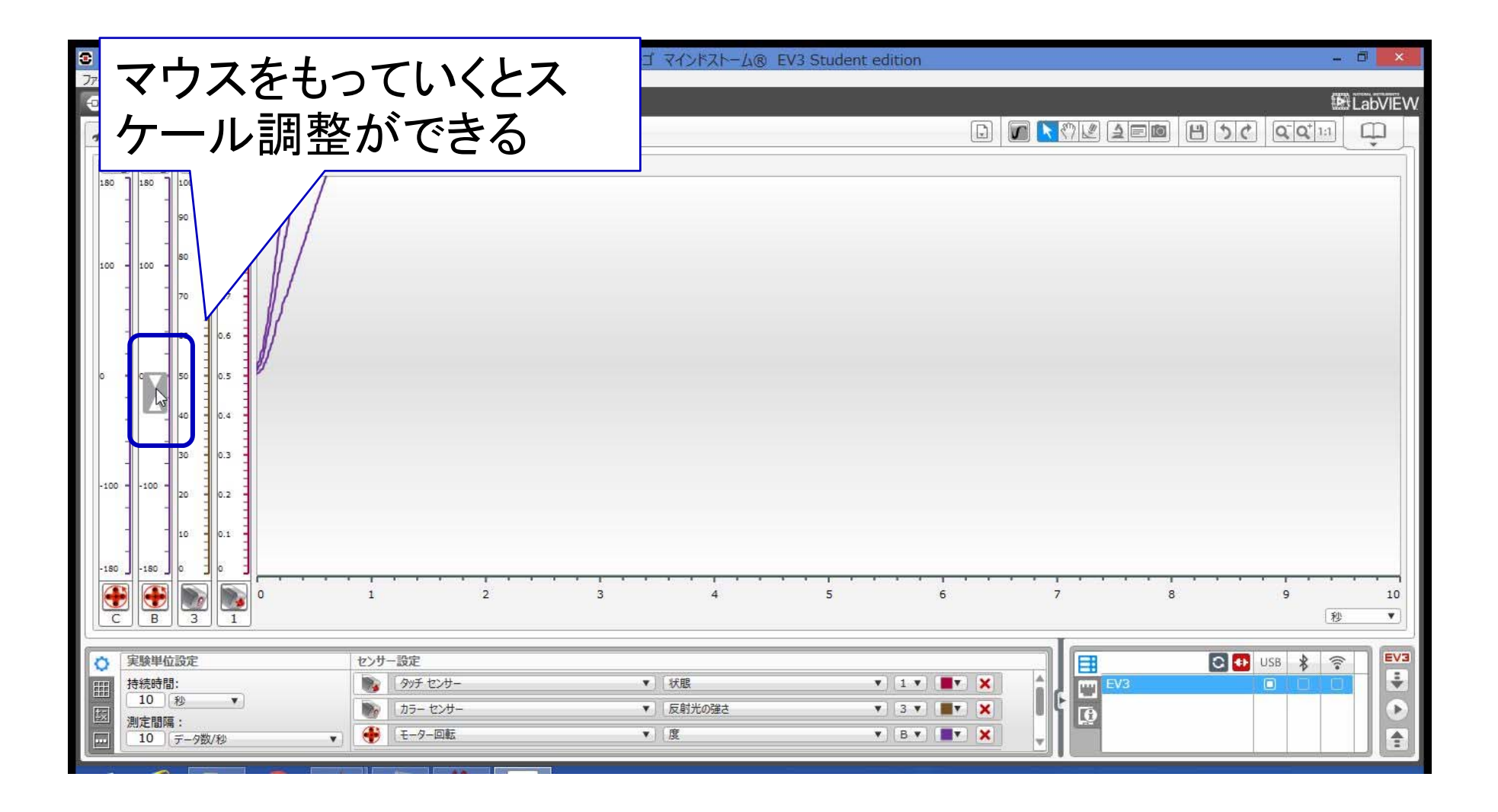

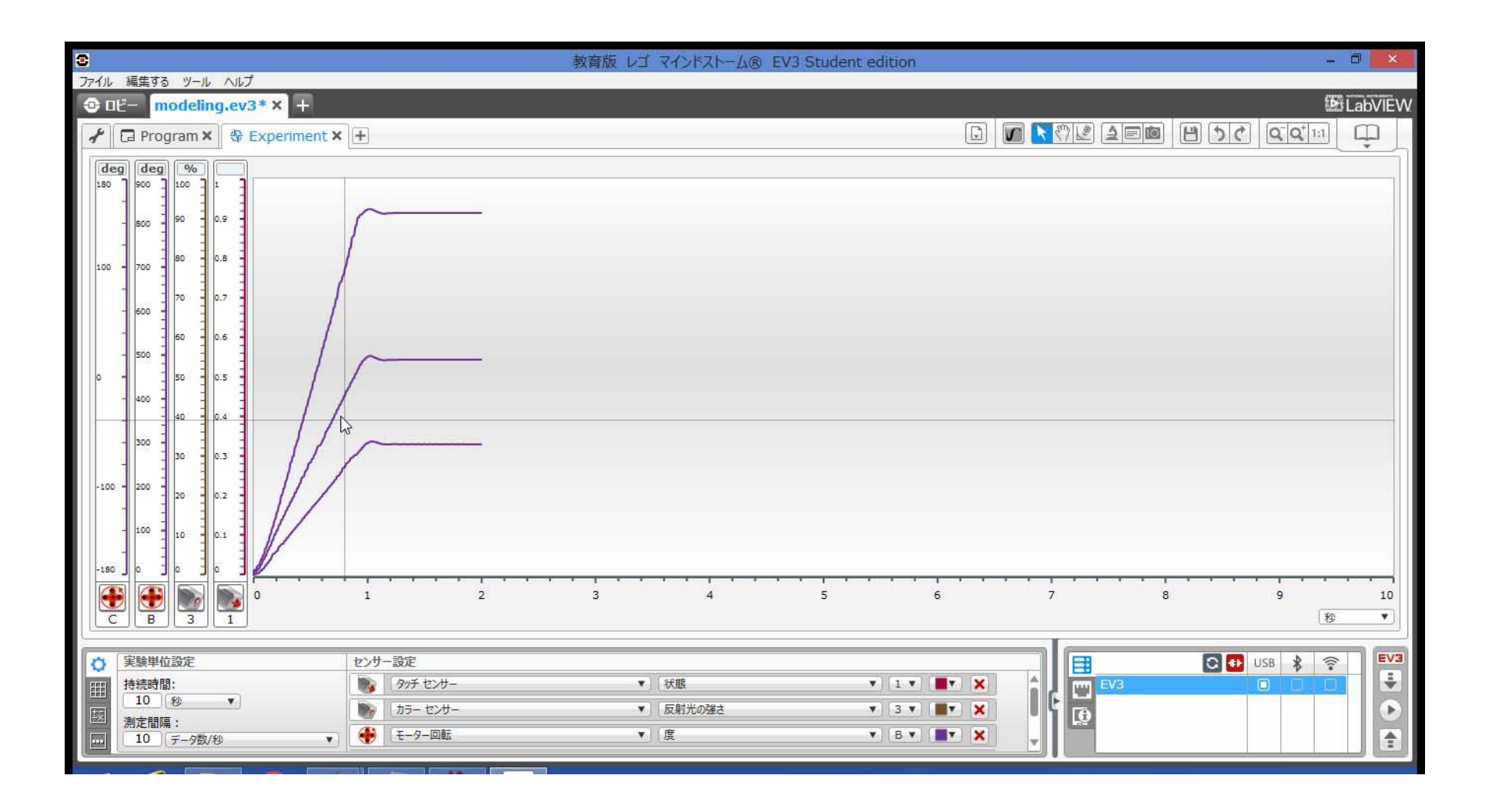

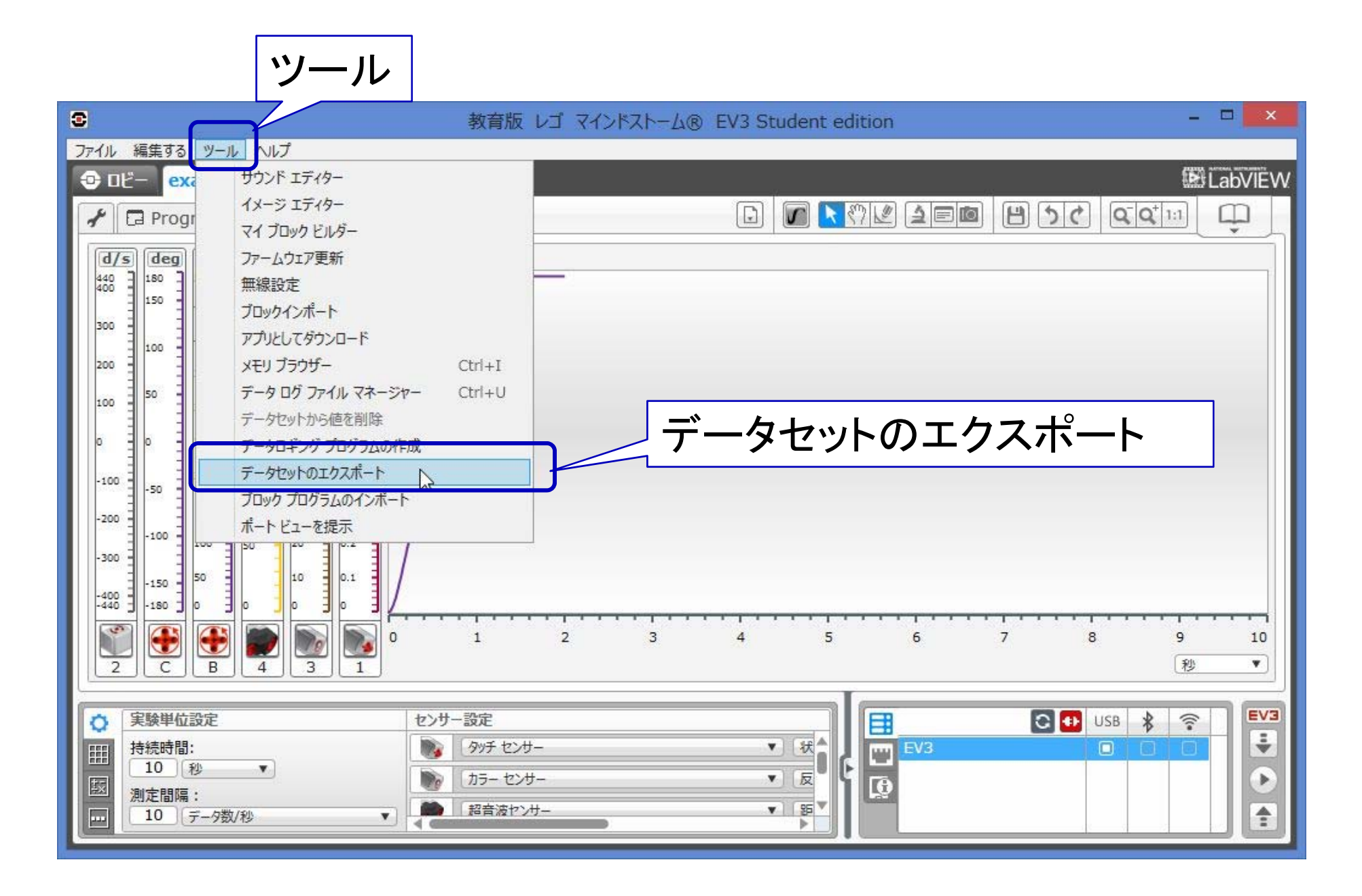

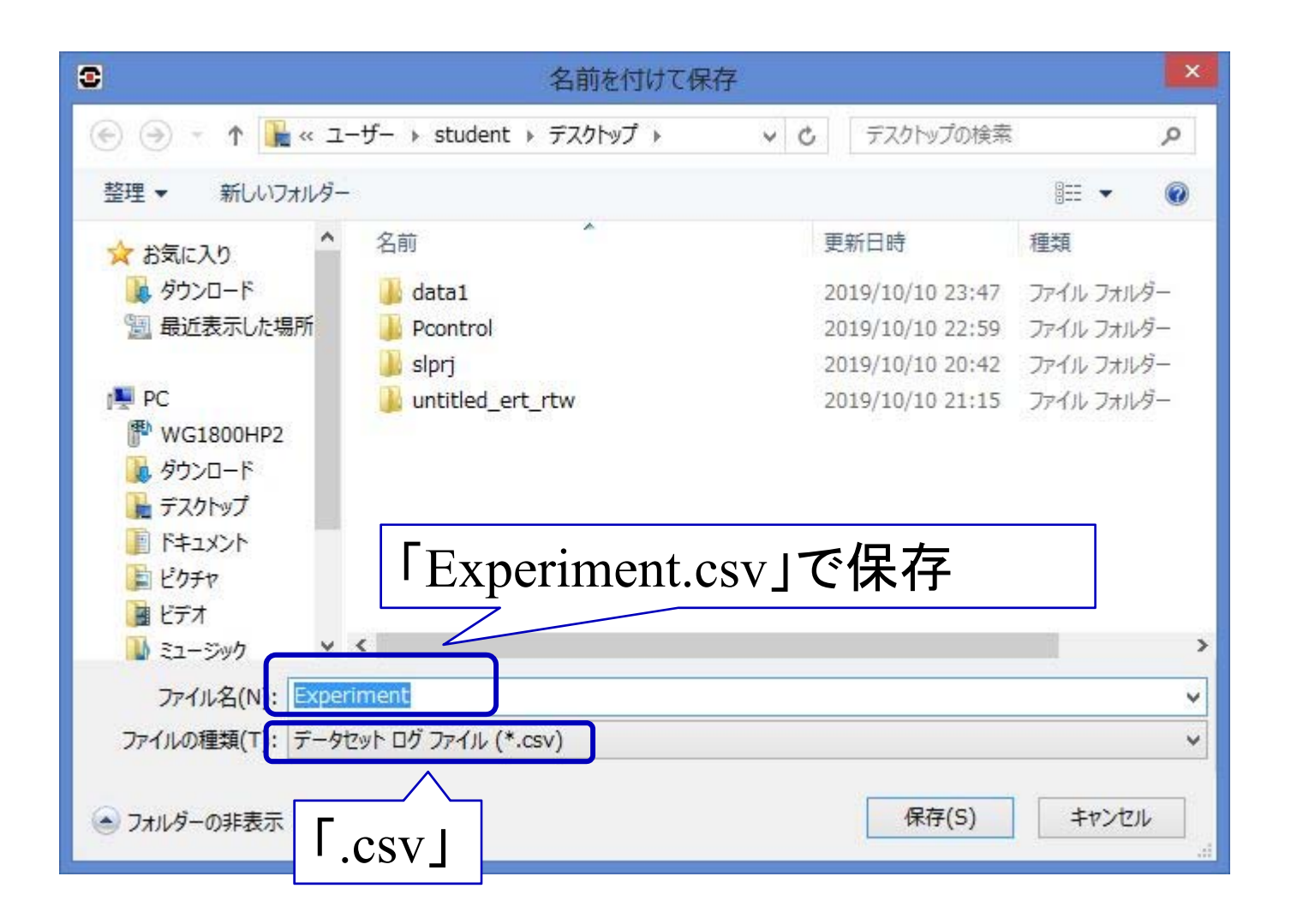

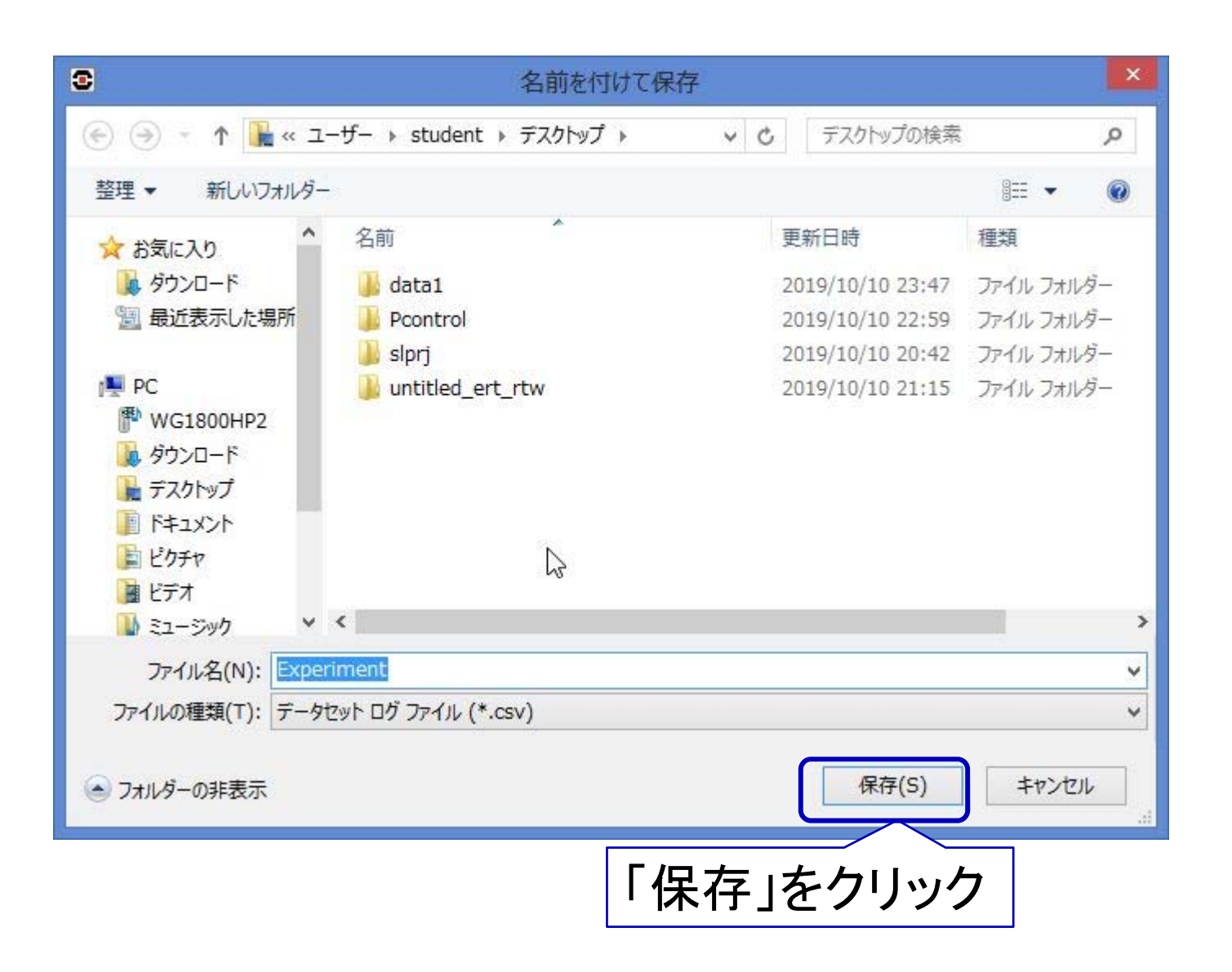

## 3. データ解析

#### 「dataplot.m」をWクリック

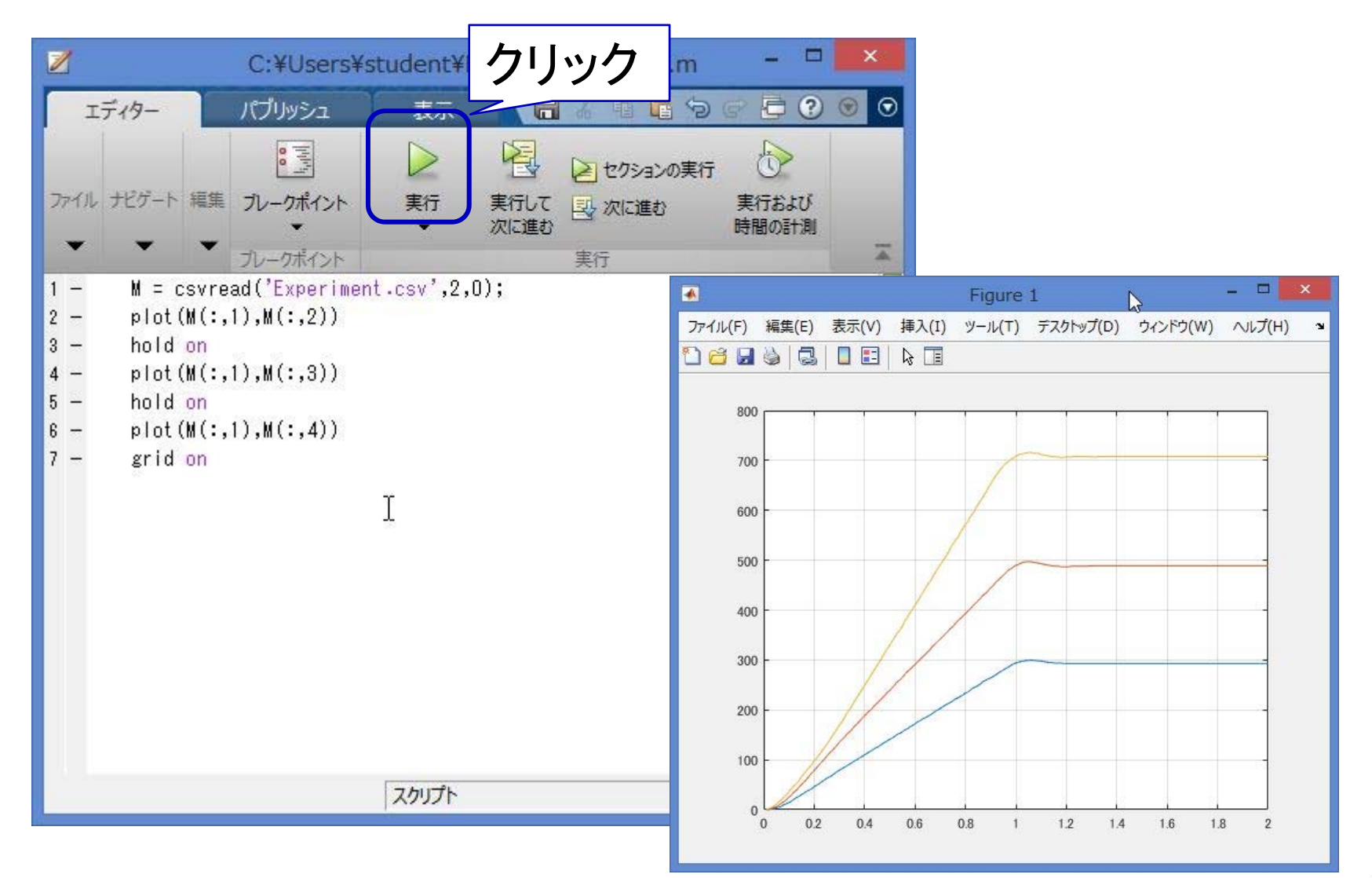

#### 「Matlab1.slx」を Wクリック

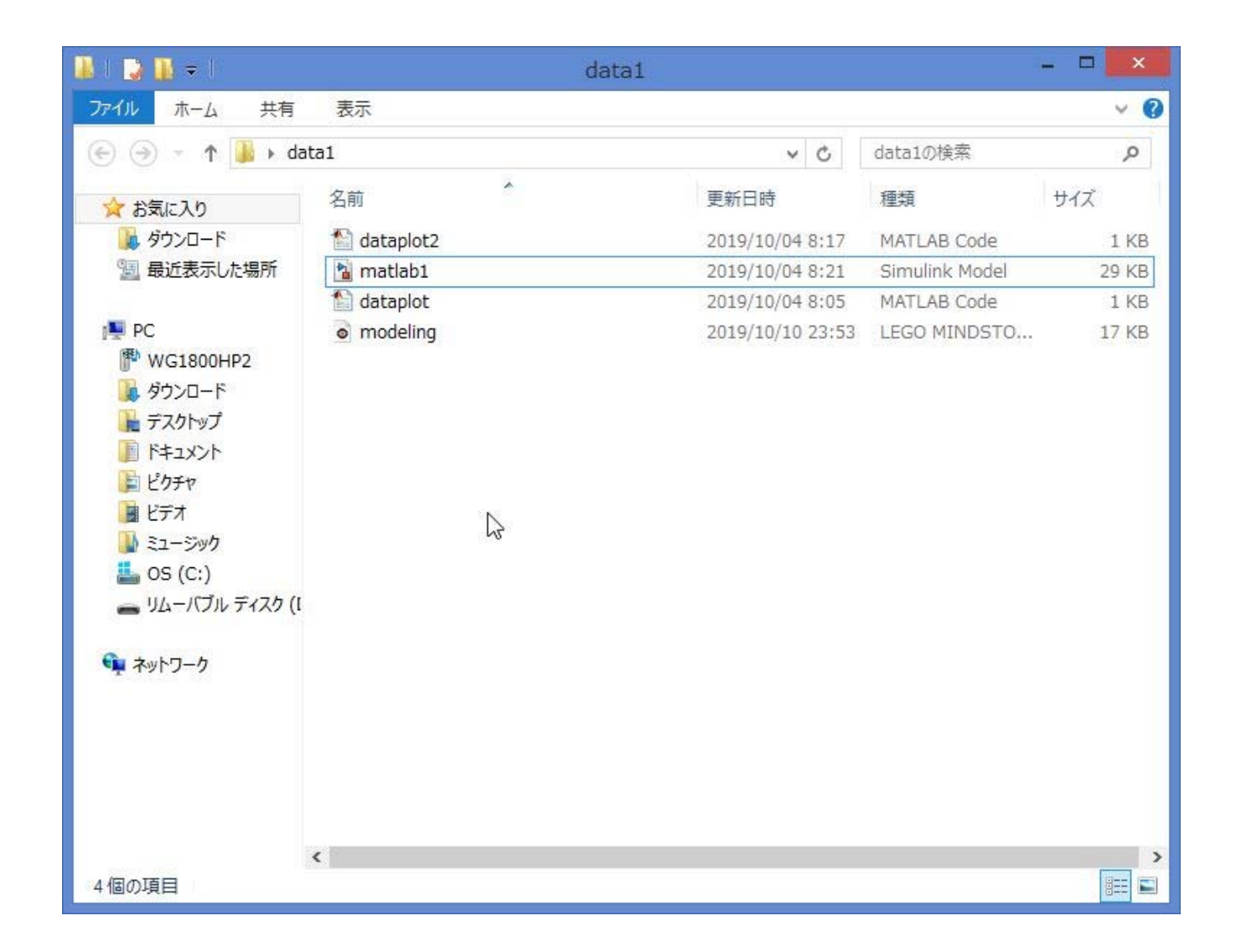

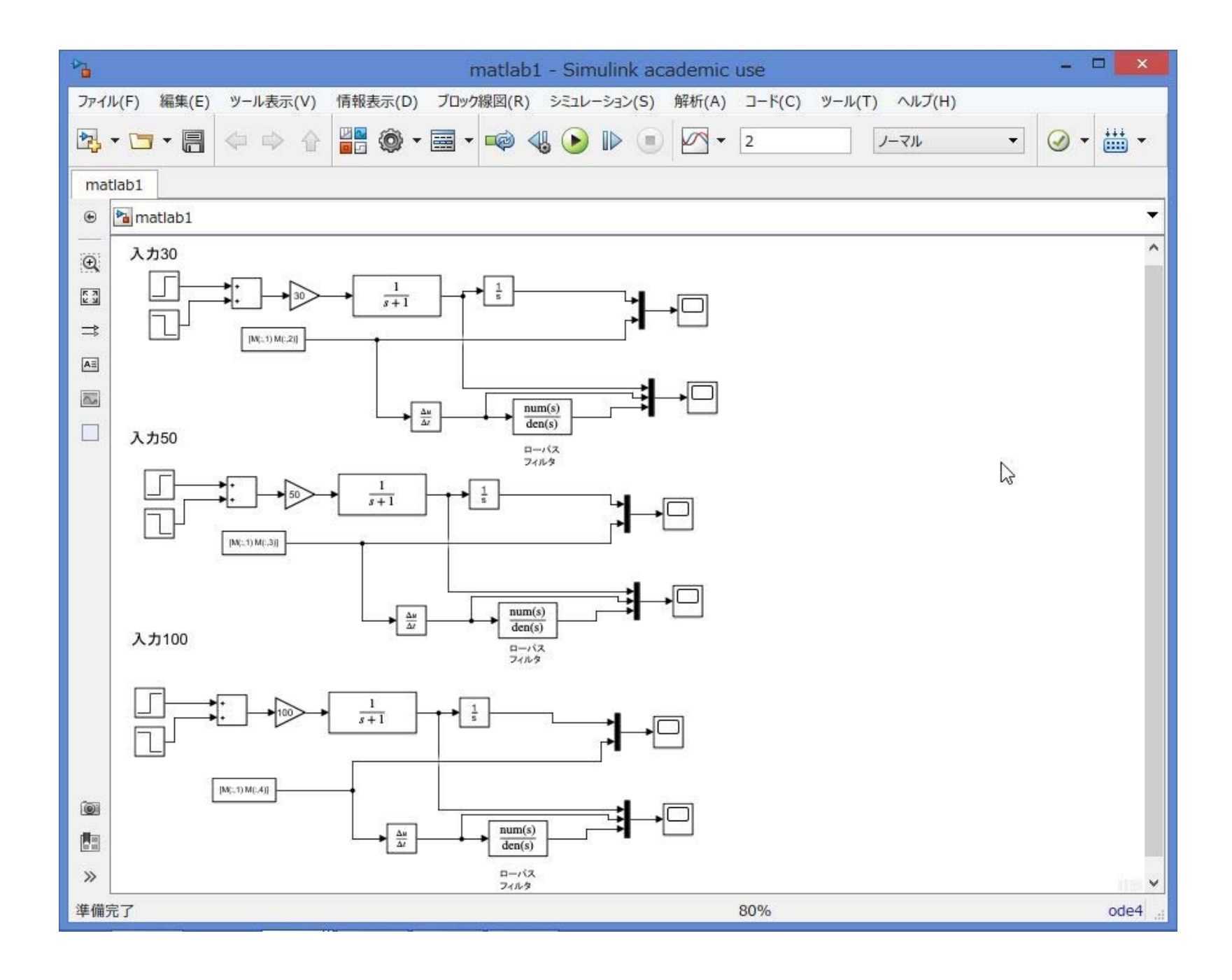

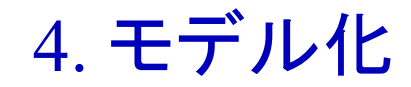

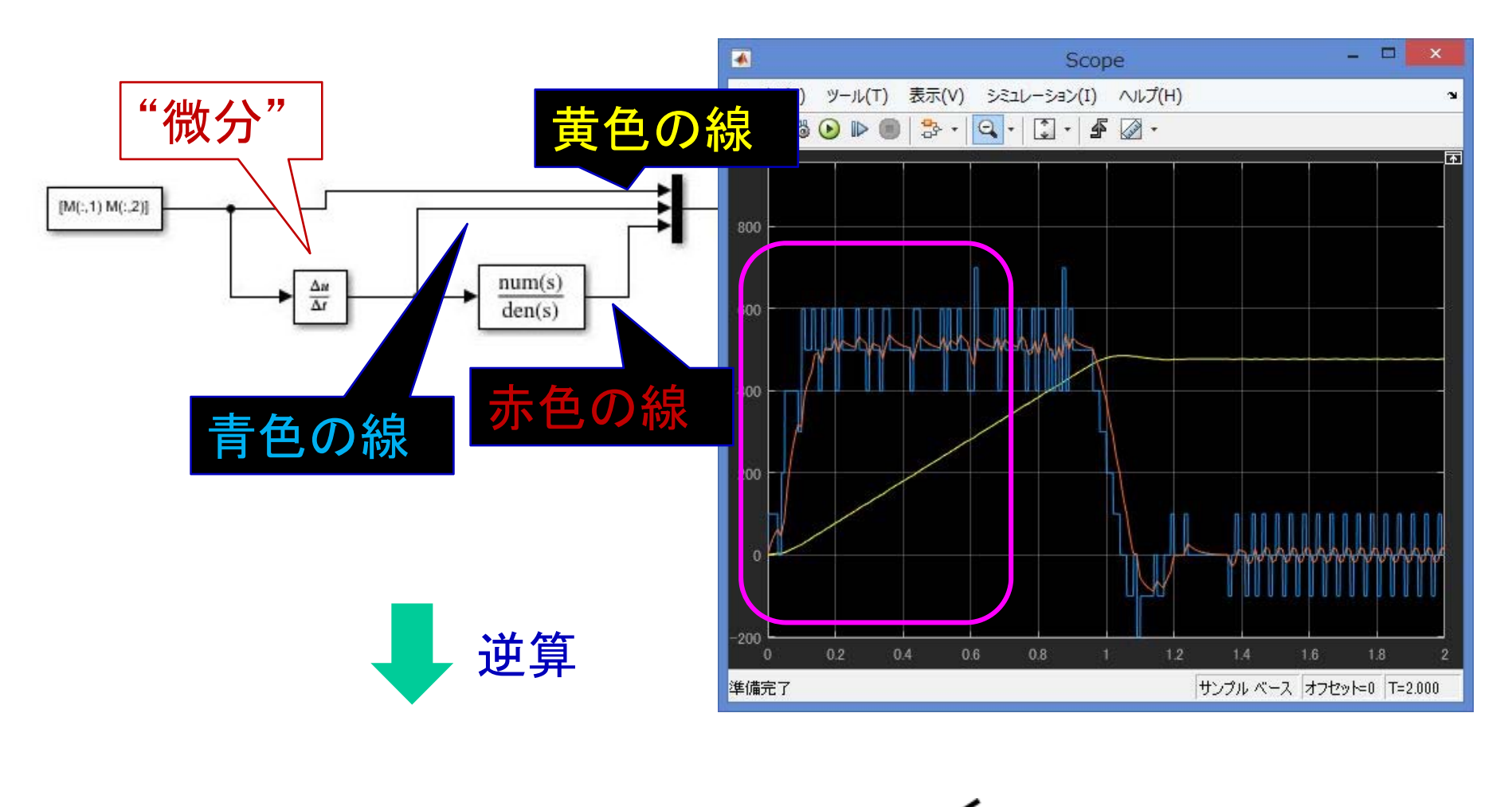

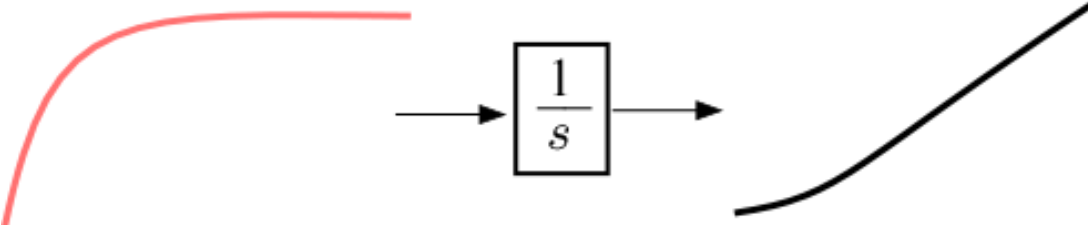

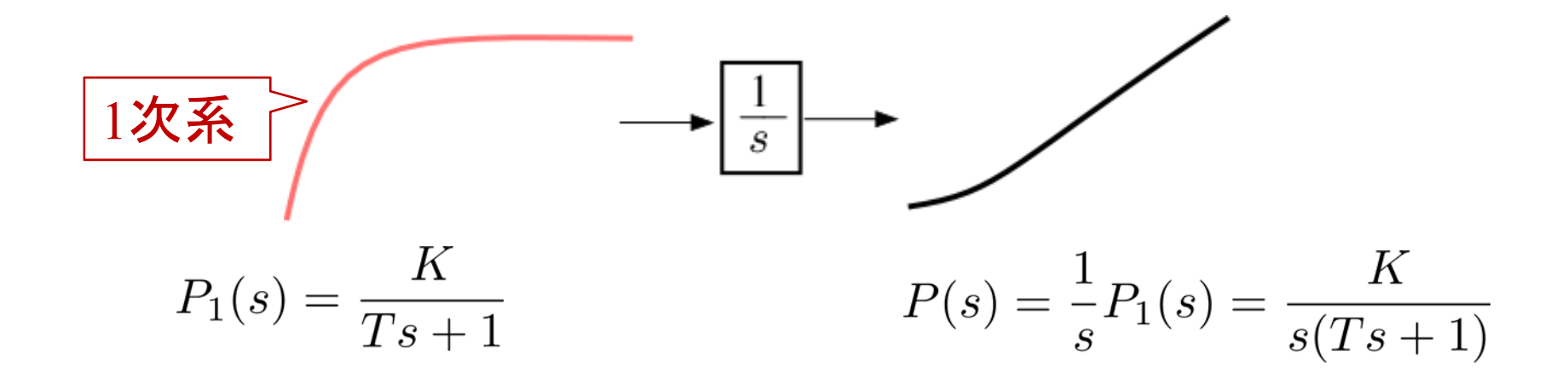

#### 【復習】 制御工学I 第9回資料 3.2節 1次系の応答

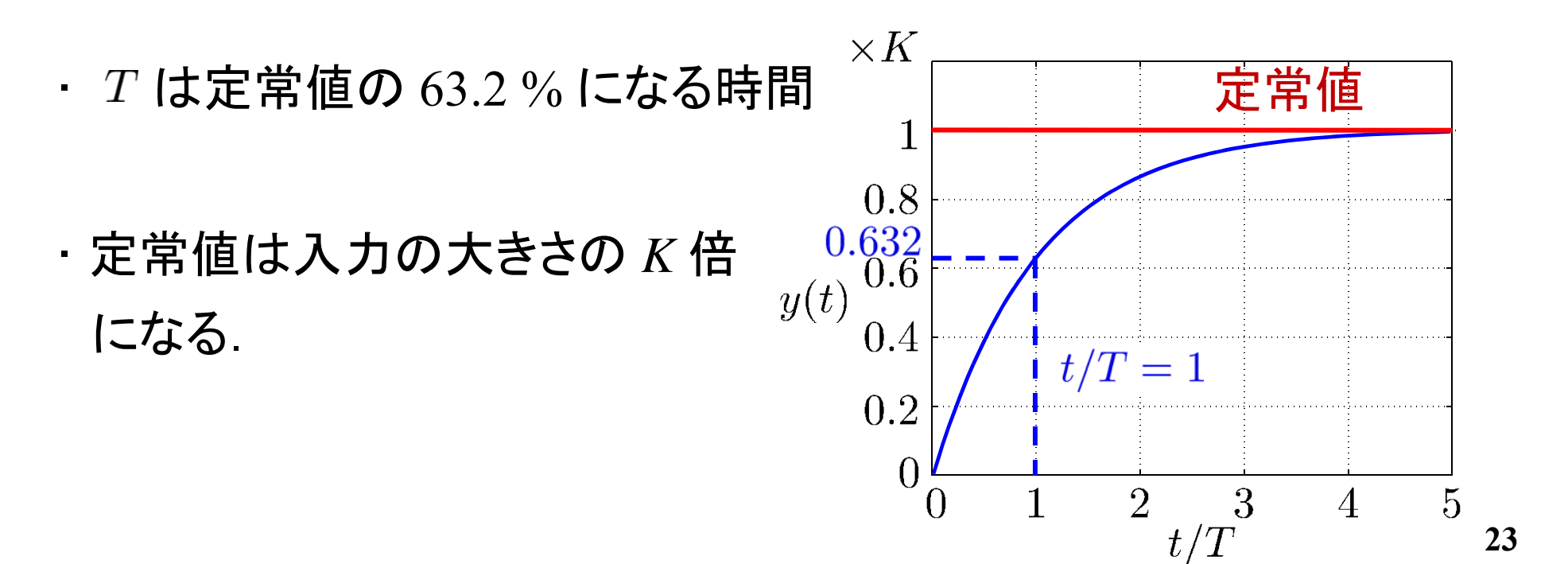

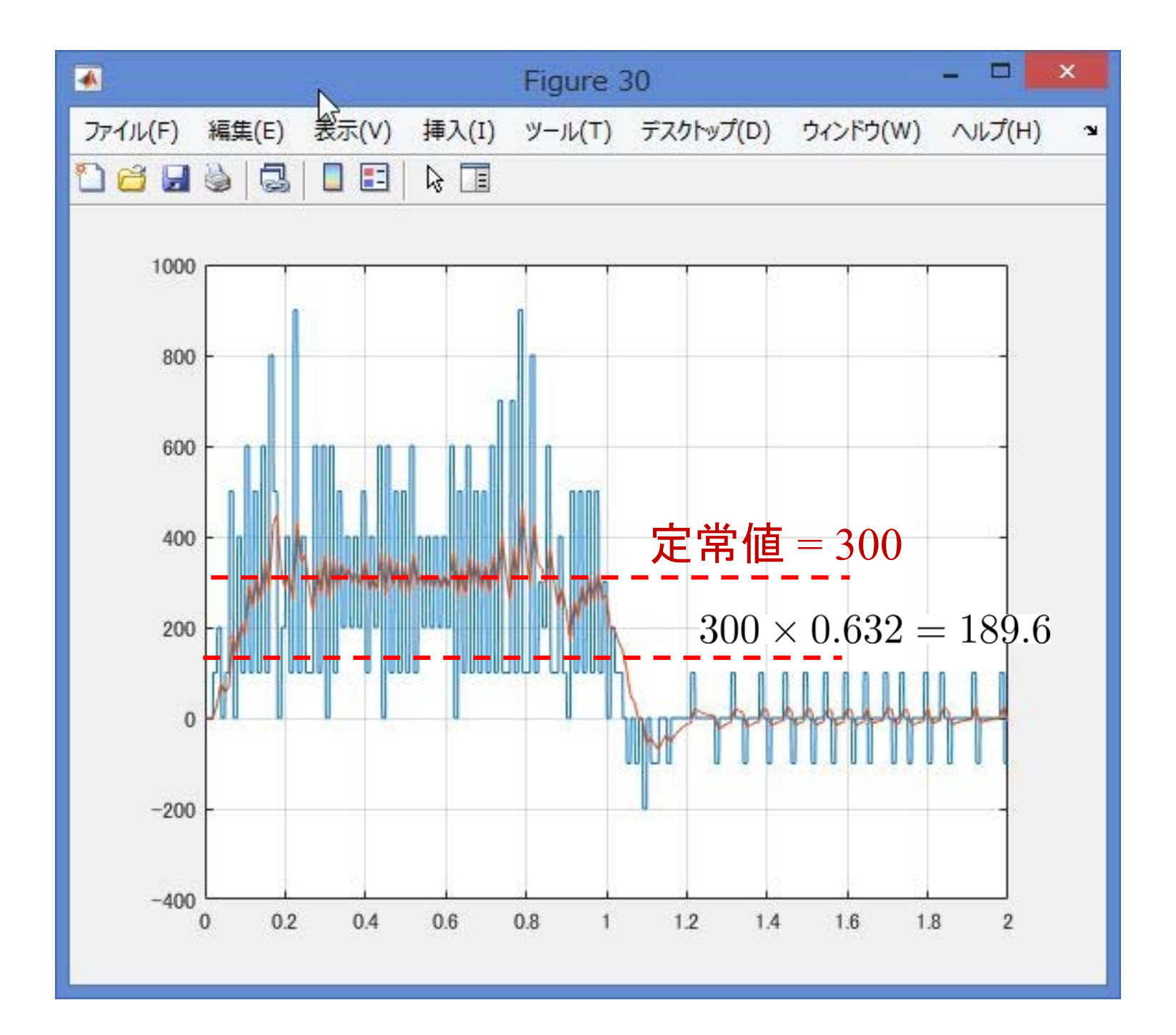

**24**

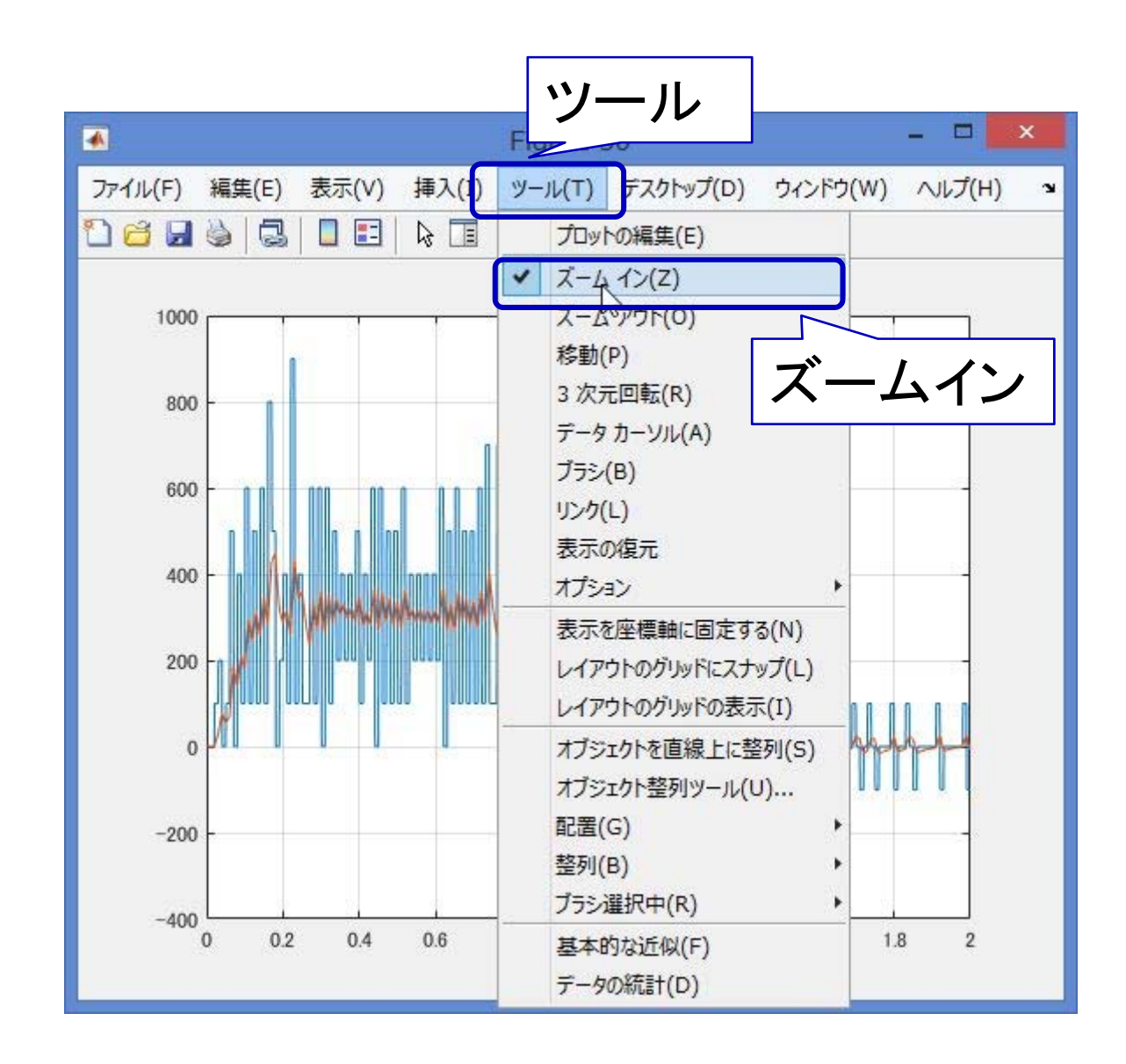

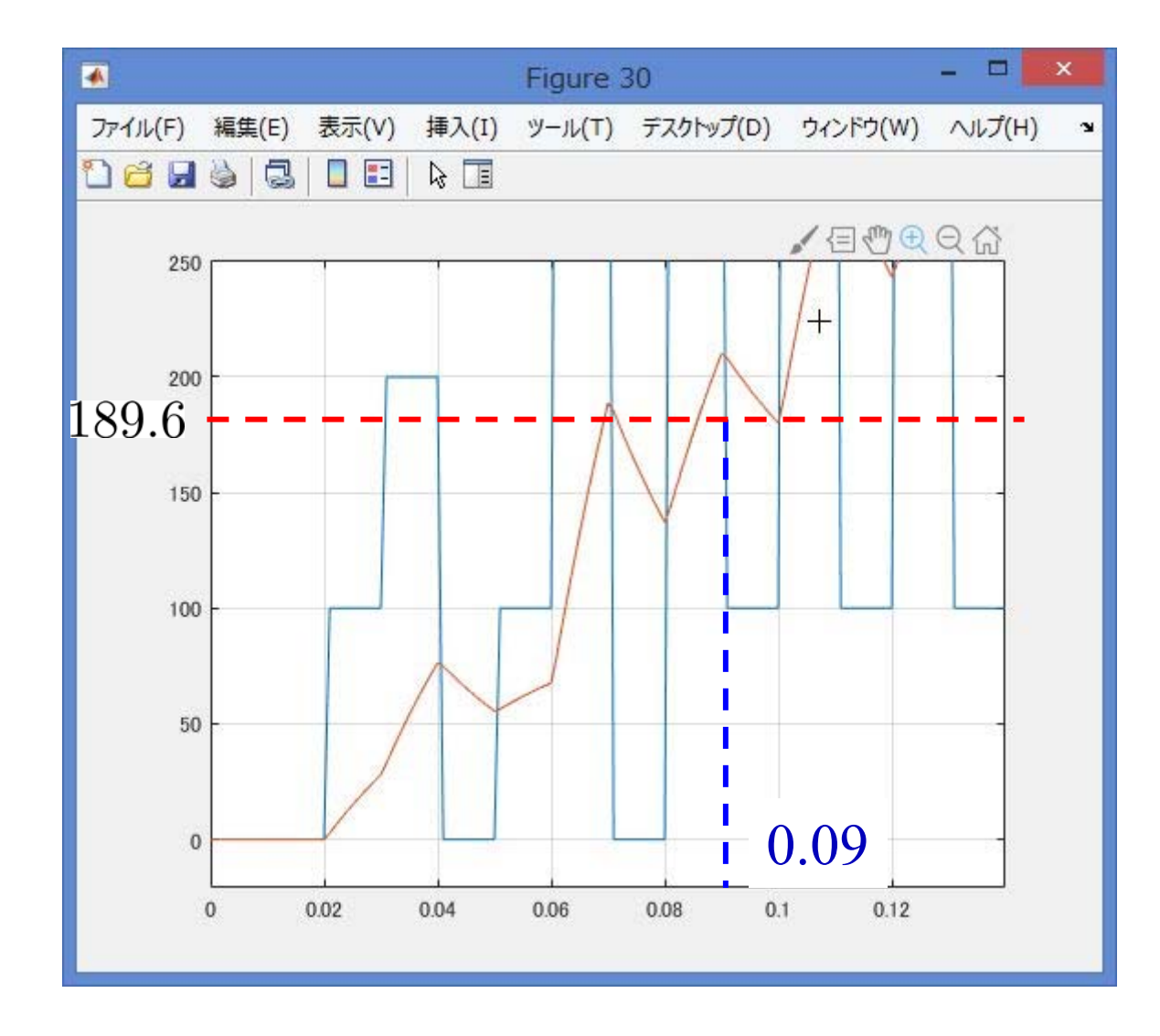

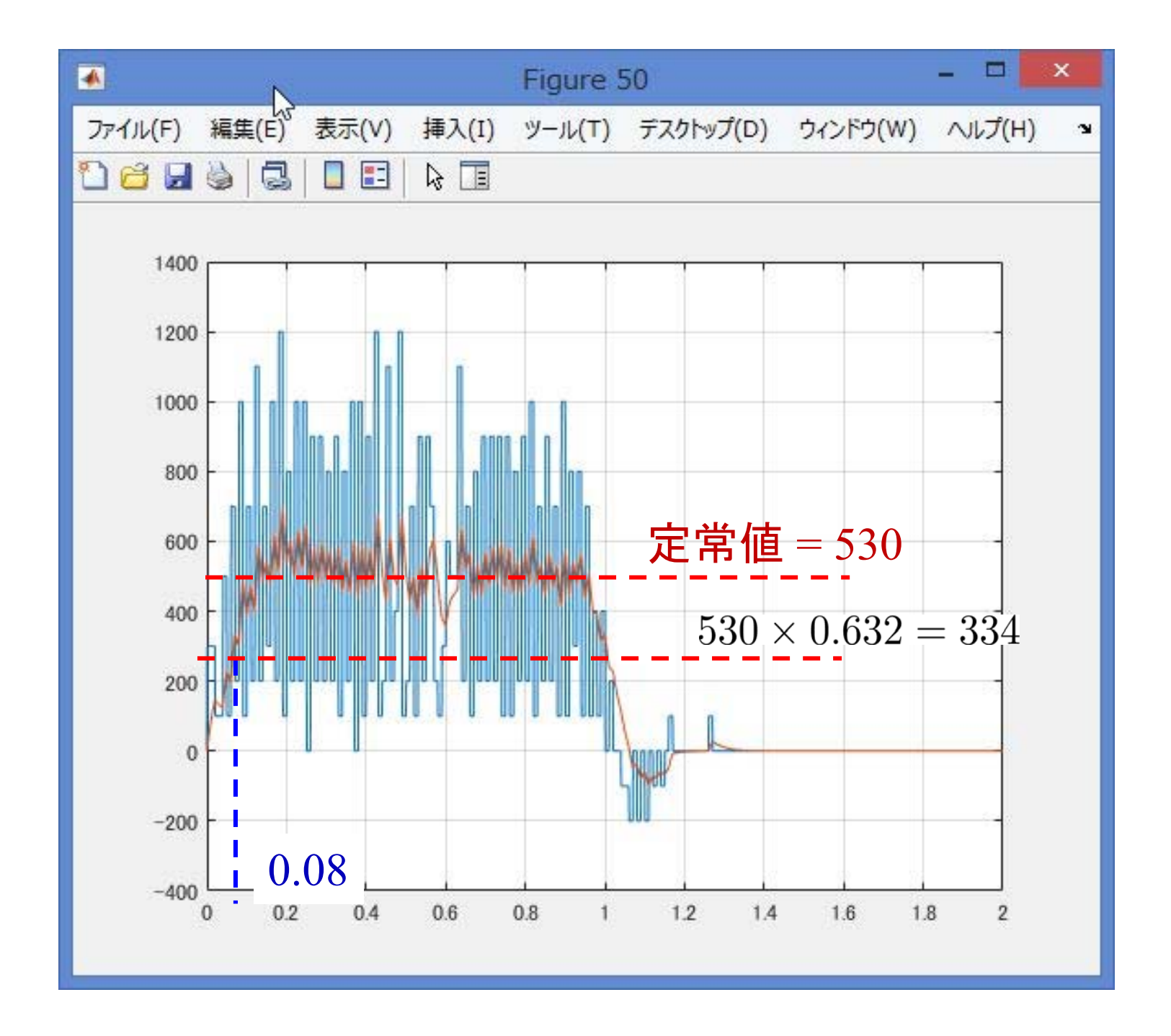

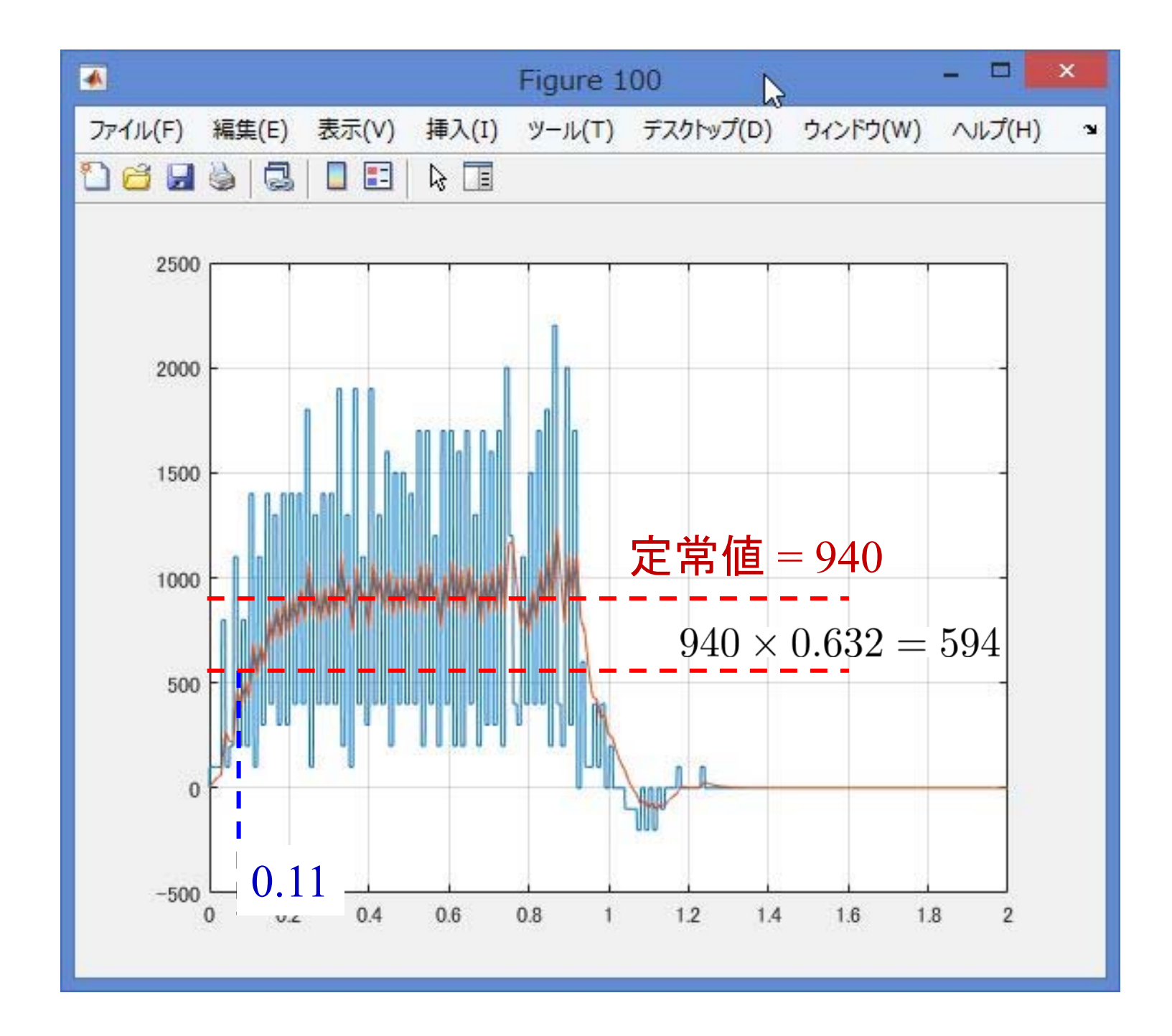

まとめ

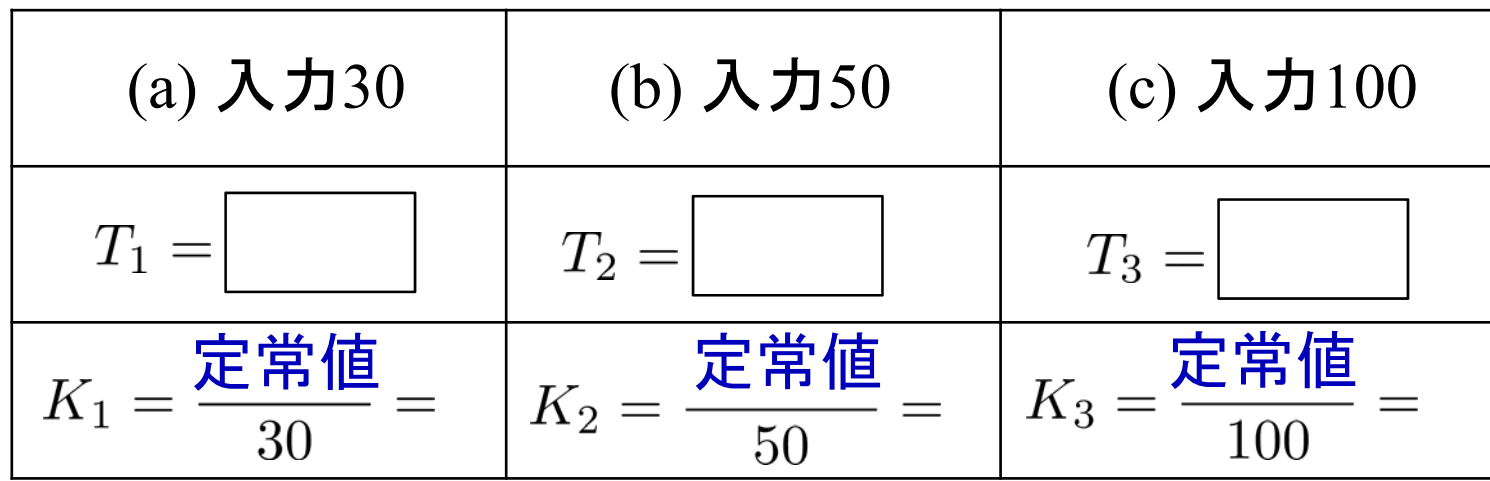

$$
P_1(s) = \frac{K}{Ts + 1}
$$
  
\n
$$
T = \frac{T_1 + T_2 + T_3}{3} = \boxed{\boxed{}
$$
  
\n
$$
K = \frac{K_1 + K_2 + K_3}{3} = \boxed{\boxed{}}
$$

モデル(モータの入力から角度)  $P(s) = \frac{1}{s}P_1(s) = \frac{K}{s(Ts+1)}$ 

【例】

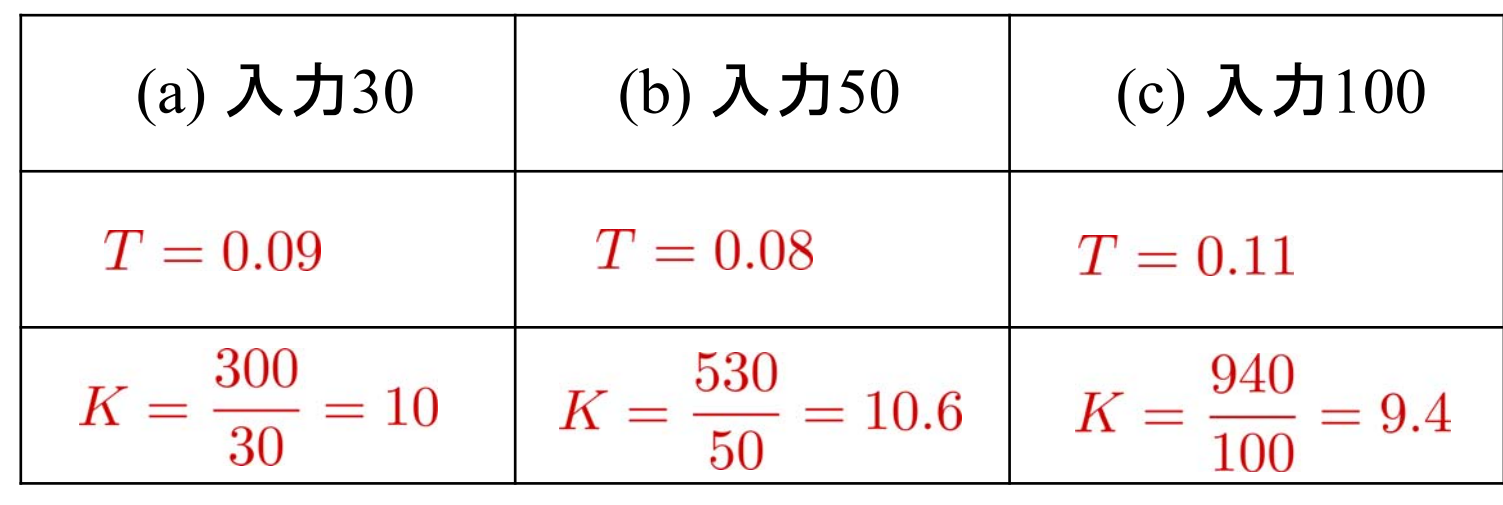

$$
P_1(s) = \frac{K}{Ts+1}
$$
  
\n
$$
T = \frac{0.09 + 0.08 + 0.11}{3} = 0.0933
$$
  
\n
$$
K = \frac{10 + 10.6 + 9.4}{3} = 10
$$

モデル(モータの入力から角度)

$$
P(s) = \frac{1}{s}P_1(s) = \frac{K}{s(Ts+1)} = \frac{10}{s(0.0933s+1)}
$$

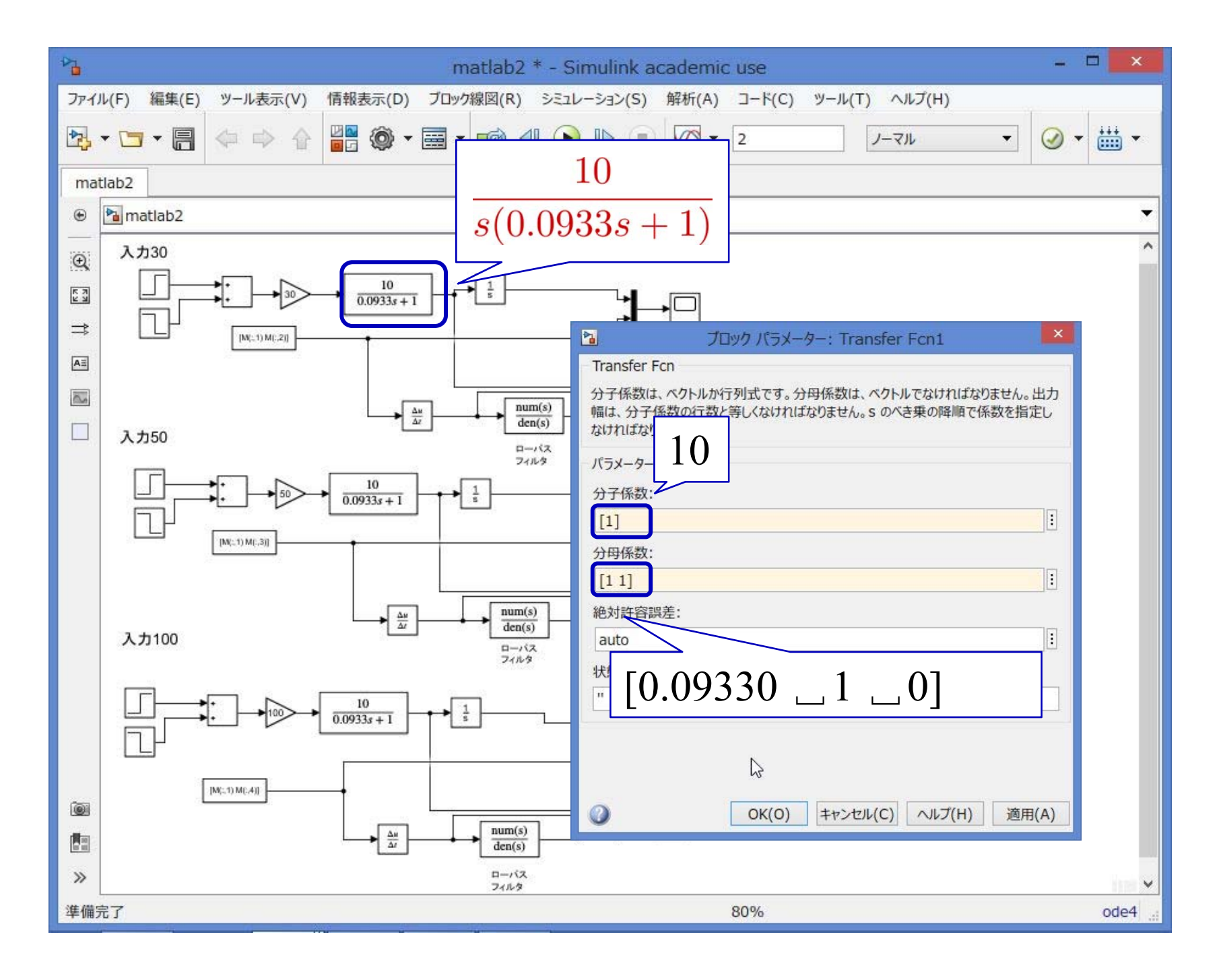

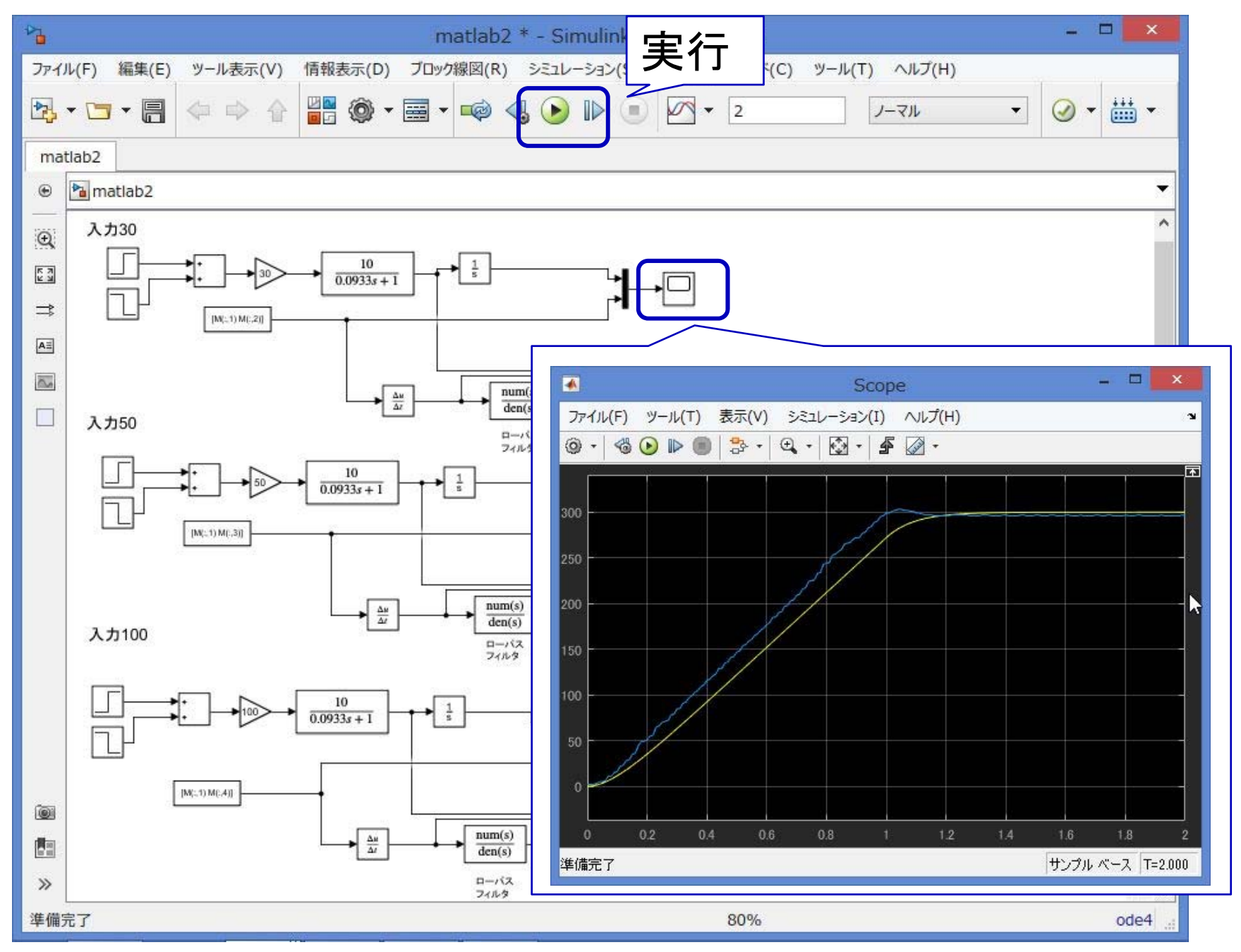

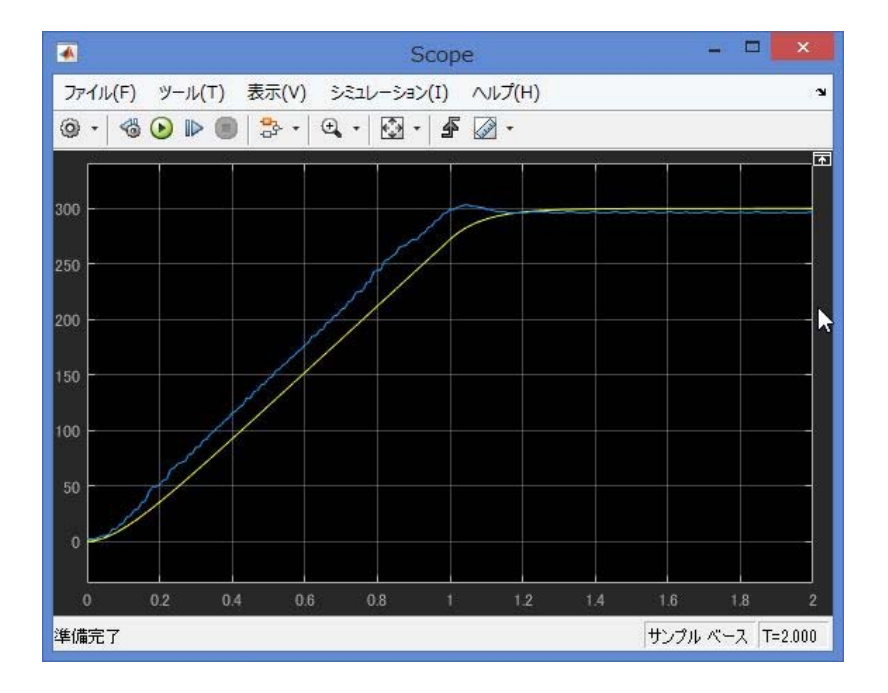

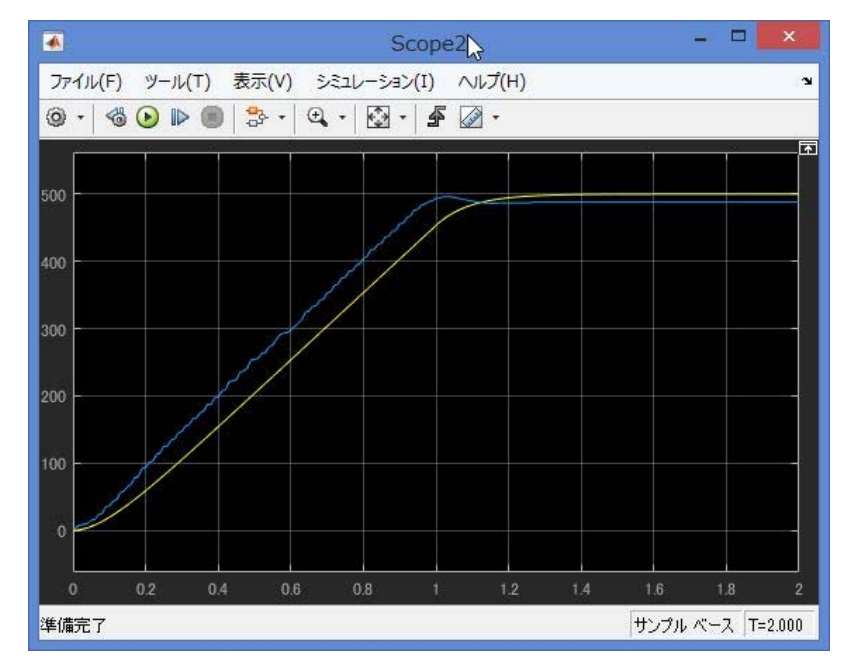

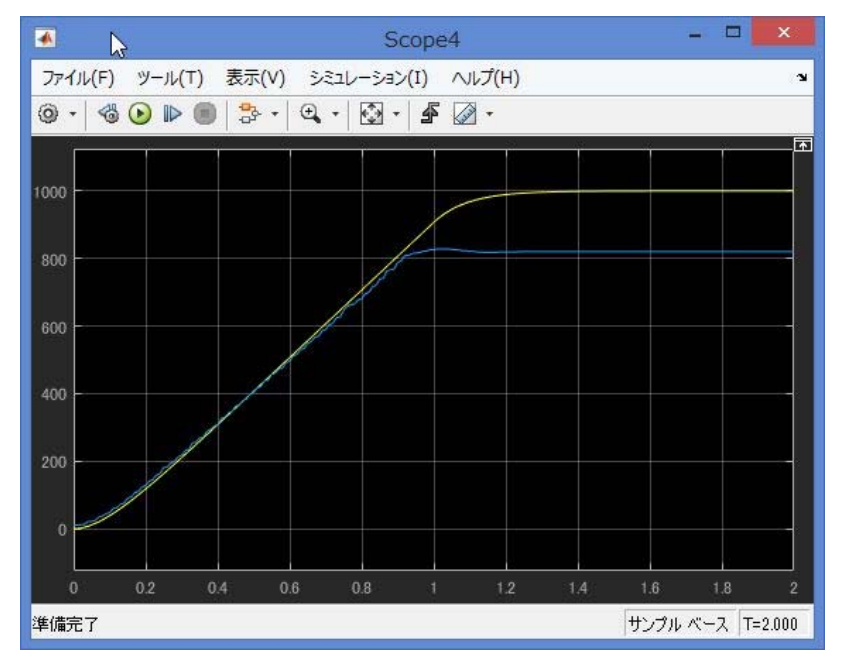

誤差はあるが,ある程度 合っている

## 制御系の設計手順

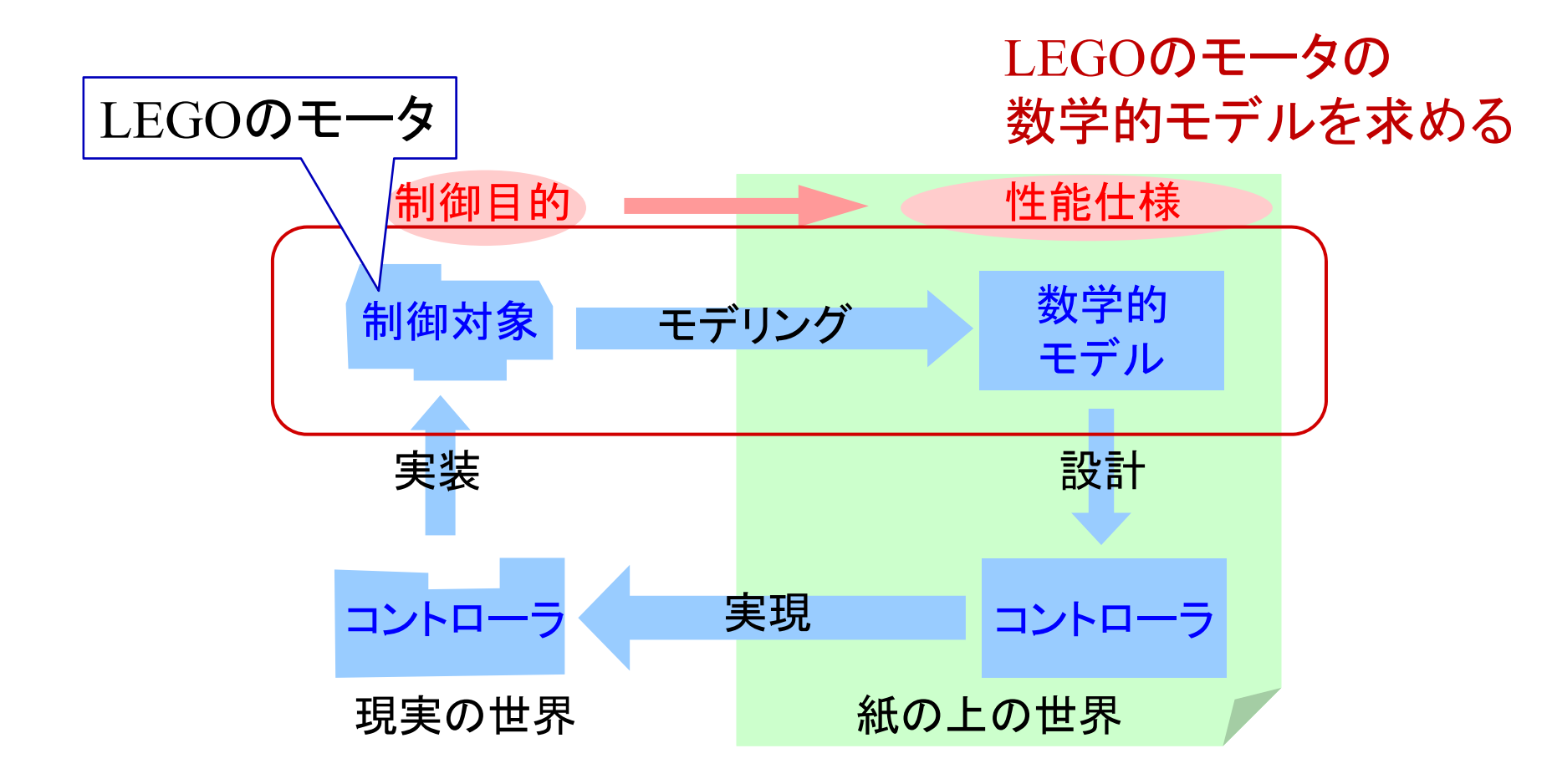

# 第 8 章 :フィードバック制御系の設計法

8.2 PID補償による制御系設計

## キーワード : モデリング

学習目標 : モータの数式モデルをLEGOとMATLABを用い て求めることができるようになる。